# Программирование на Си в среде CCS

 $\overline{C}$  ,  $\overline{C}$  ,  $\overline{C}$  ,  $\overline{C}$  ,  $\overline{C}$  ,  $\overline{C}$  ,  $\overline{C}$  ,  $\overline{C}$ 

## Язык Си

- •Язык высокого уровня
- •Низкоуровневые механизмы обращения с данными
- •Оптимально преобразуется в объектный исполняемый код
- •Широкое распространение
- •Очень большая поддержка

#### Программа на Си

/\* объявление переменных \*/ **int** *a; // описание первого слагаемого* **int** *b; // описание второго слагаемого* **int** *c; // описание результата (суммы)* /\* основная программа \*/ **void main() /\* главная функция программы \*/** { // текст программы – подсчёт суммы двух чисел *a = 10; b = 5; c = a + b; // подсчёт суммы двух чисел* <u>}</u>

Программа на Си

Состоит из функции main(), которая является главной функцией проекта.

Содержит любое количество функций, которые вызываются из главной функции и из других функций.

В любом месте программы можно объявить переменные.

### Главная функция

Функция «main» является главной функцией программы. Она обязательно должна присутствовать в проекте. После того, как будет выполнен код инициализации микроконтроллера и глобальных переменных программы, управление будет передано этой функции. Можно сказать, что выполнение пользовательской программы начинается с этой функции.

```
/* основная программа */
void main() /* главная функция программы */
{
/* текст программы – подсчёт суммы двух чисел */
   a = 10;
   b = 5;
   c = a + b; // подсчёт суммы двух чисел
}
```
## Оператор присваивания

Оператор присваивания – «=». Записывает в переменную значение. Кроме того существует понятие «составного присваивания»: выполнить действие с переменной и сохранить результат в эту же переменную:

$$
x = x + 5
$$
 MOXHO 3a $\Pi$ UCATb KAK  $x+ = 5$ 

$$
y = y - 2
$$
 **MOMO 3Q 3Q 1Q 3Q 3Q 4Q 5 Q 5 Q 6 Q 5 Q 6 Q 6 Q 7 Q 8 Q 9 Q 1 Q 1 Q 1 Q 1 Q 1 Q 1 Q 1 Q 1 Q 1 Q 1 Q 1 Q 1 Q 1 Q 1 Q 1 Q 1 Q 1 Q 1 Q 1 Q 1 Q 1 Q 1 Q 1 Q 1 Q 1 Q 1 Q 1 Q 1 Q 1 Q 1 Q 1 Q 1 Q 1 Q 1 Q 1 Q 1 Q 1 Q 1 Q 1**

## Объявление переменных

Сначала указывается тип переменной, затем её имя.

/\* объявление переменных \*/ **int** *a; // описание первого слагаемого* **int** *b; // описание второго слагаемого* **int** *c; // описание результата (суммы)*

Можно объявить несколько переменных одного типа через запятую.

/\* объявление переменных \*/ **int** *a, b, c;*

## Объявление переменных

При объявлении переменной можно сразу её проинициализировать. В таком случае, к началу выполнения программы (функции «main») её значение будет известно.

Если переменную не проинициализировать, то к началу выполнения программы в ней может лежать что угодно – «мусор».

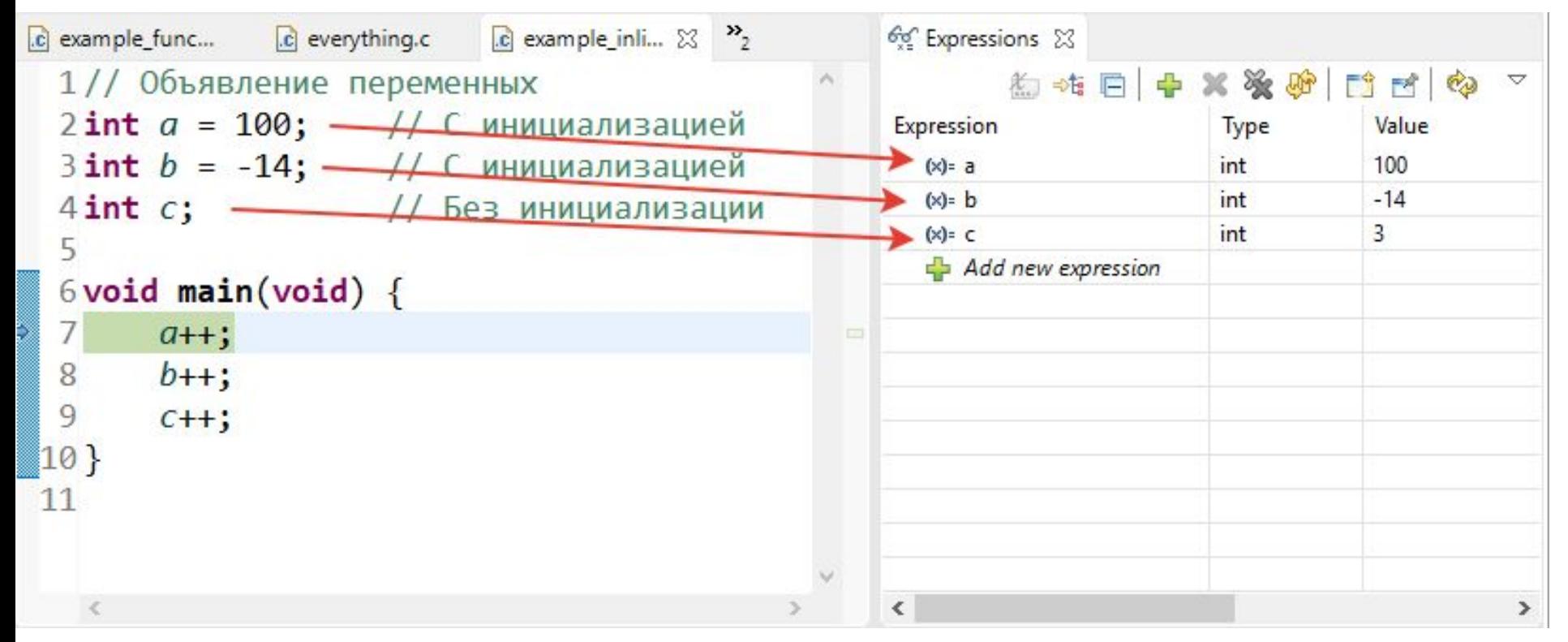

## Имена переменных

- •Состоят из букв и цифр
- •Первый символ всегда буква
- •Символ « » считается буквой
- •Строчные буквы для имен переменных
- •Заглавные для символических констант
- •Нельзя использовать в качестве имен зарезервированные слова (if, else, for...)

## Типы данных языка Си для TMS320x28xx

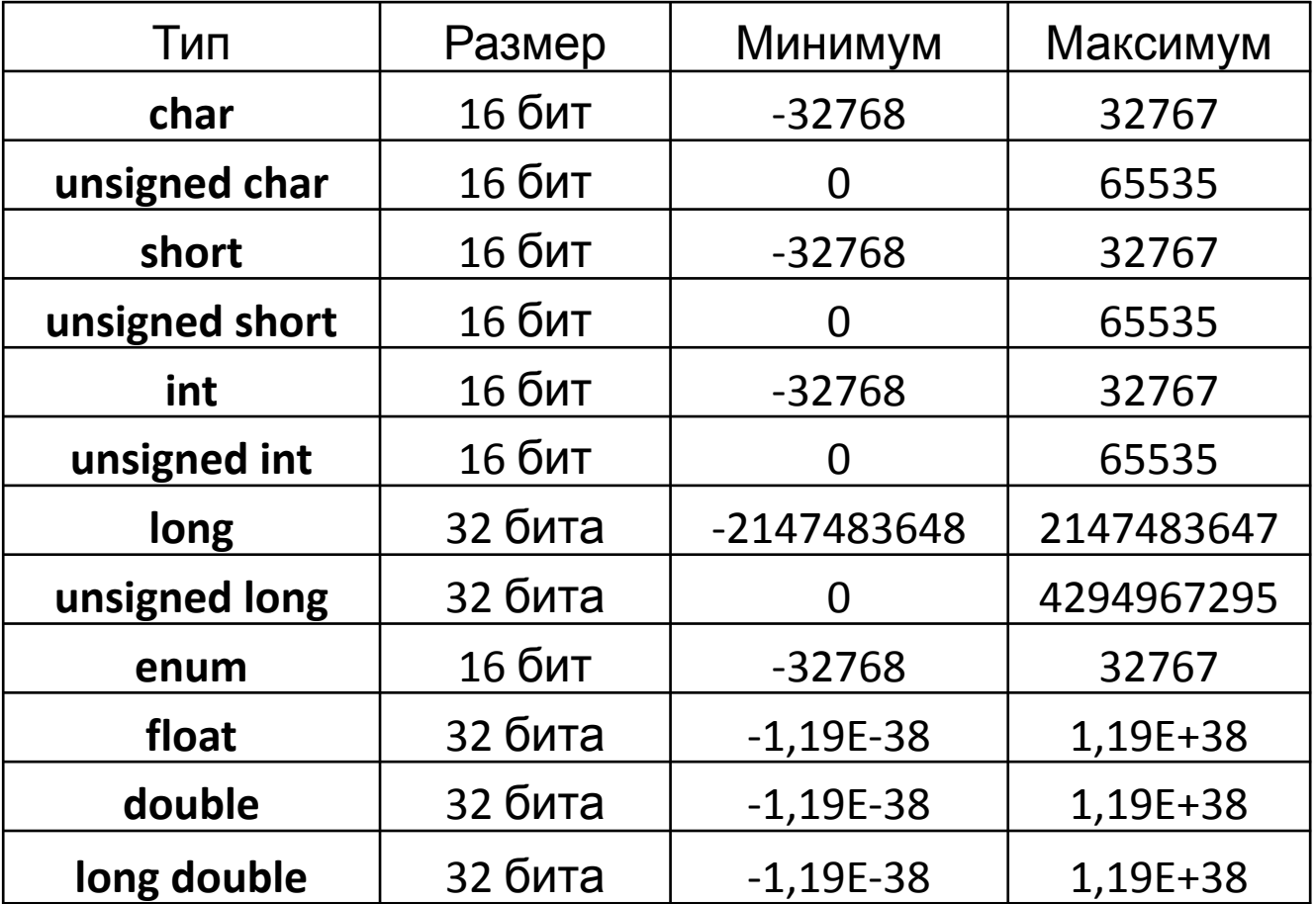

## Объявление массивов

Массив – последовательность элементов одного типа в памяти. Синтаксис объявления массива: сначала указывается типа элементов массива, затем имя, а после имени в квадратных скобках – количество элементов.

#### **Нумерация элементов начинается с «0»**

```
// Объявление массива «a» из 100 элементов типа "int"
int a[100];
```

```
void fillBuf (void){
    a[0] = 5; // Записать число "5" в первый элемент массива
    a[1] = 6; // Записать число "6" во второй элемент массива
}
```
## Структуры

Структуры позволяют сгруппировать несколько переменных разных типов. Также среди членов структуры могут быть указатели на переменные и указатели на функции. Пример описания структуры:

```
// Пример описания структуры с элементами разных типов
struct myStruct {
     int mem1;
     unsigned long mem2;
     long *pmem3;
     void (*someFunc)();
};
```
## Структуры

Использование структур удобно, когда нужно задать несколько объектов, имеющий одинаковые свойства. Например – каналы АЦП, которые имеют коэффициент усиления, смещение сигнала, код АЦП, результат преобразования и т.д. Один контроллер может поддерживать 10 – 15 каналов АЦП, что может дать 45 переменных.

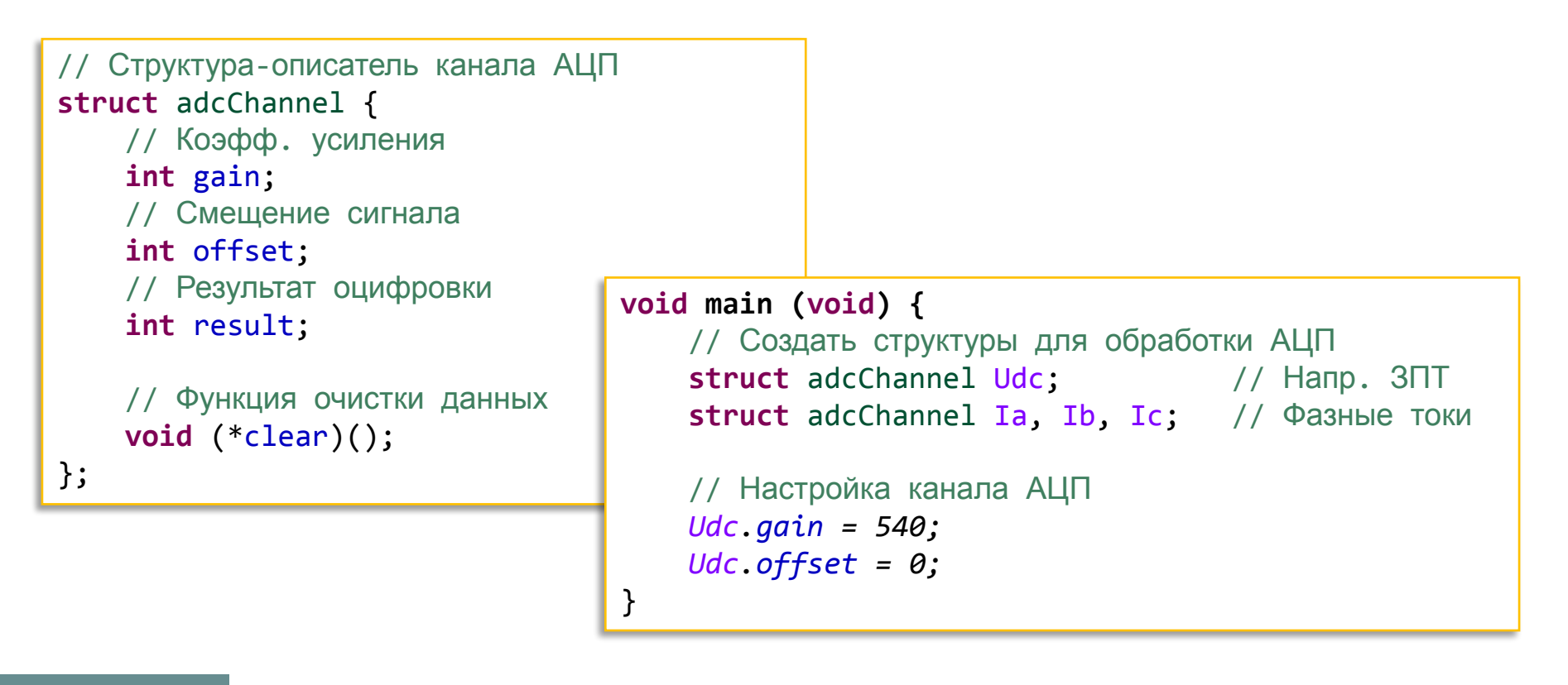

## Инициализация структур

Структуру можно инициализировать двумя способами:

- Присвоить разные значения каждому элементу
- Присвоить всем элементам одно и то же значение

Значения для инициализации приводятся после знака « = » в фигурных скобках:

```
// Определение структуры даты
struct Sdate {
     int year, month, day, dayOfWeek;
     int hour, minute, second;
};
// Создание экземпляра. Каждый элемент инициализирован своим значением
struct Sdate dateOfBirth = {1980, 11, 21, 4, 13, 24, 11};
// Все элементы инициализированы значением "0"
struct Sdate dateOfDeath = {0};
```
## Операции языка Си

- •Арифметические
- •Сравнения
- •Логические
- •Поразрядные логические
- •Присваивания

#### Арифметические операции

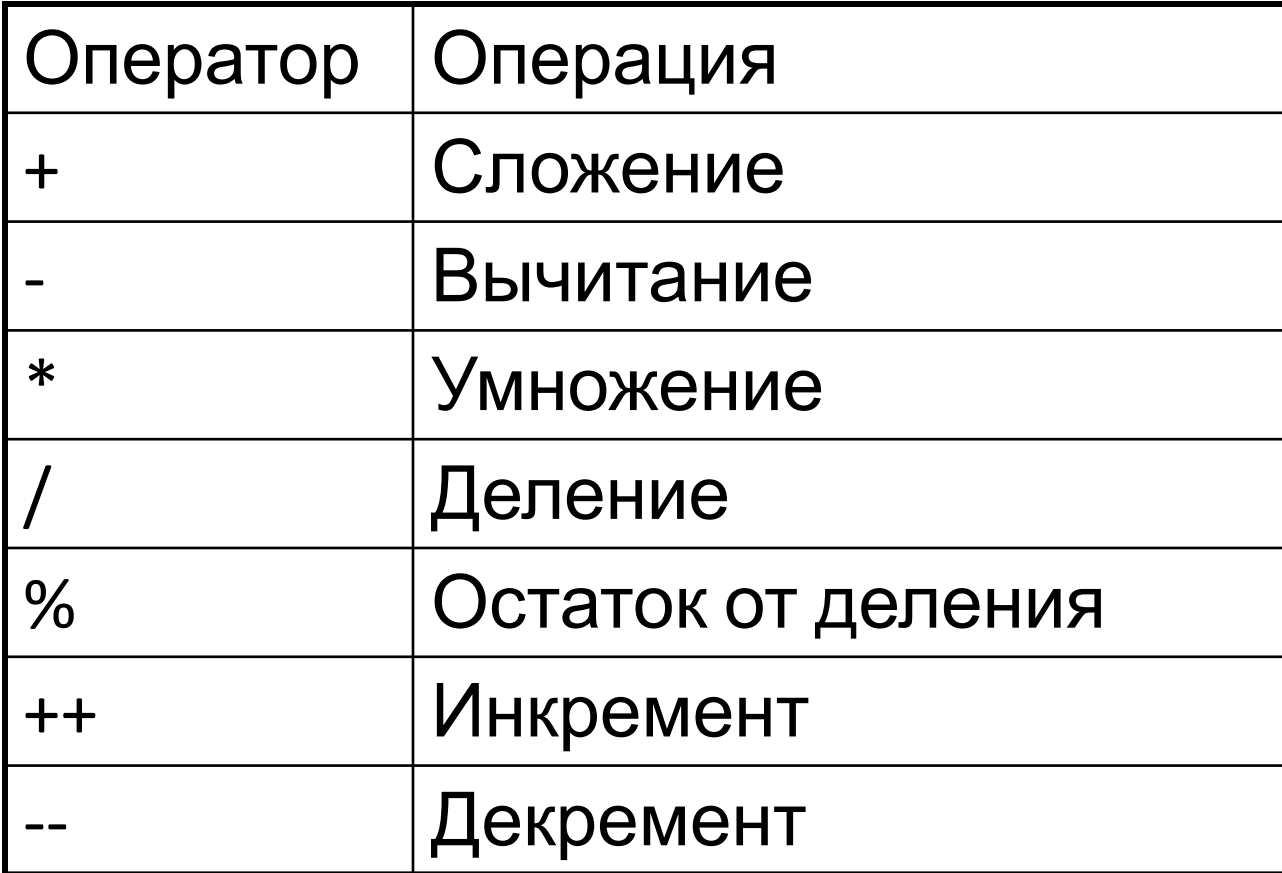

### Инкрементирование и декрементирование

Инкремент – увеличение значения переменной на 1

Декремент – уменьшение значения переменной на 1

Различают пред-инкремент и пост-инкремент:

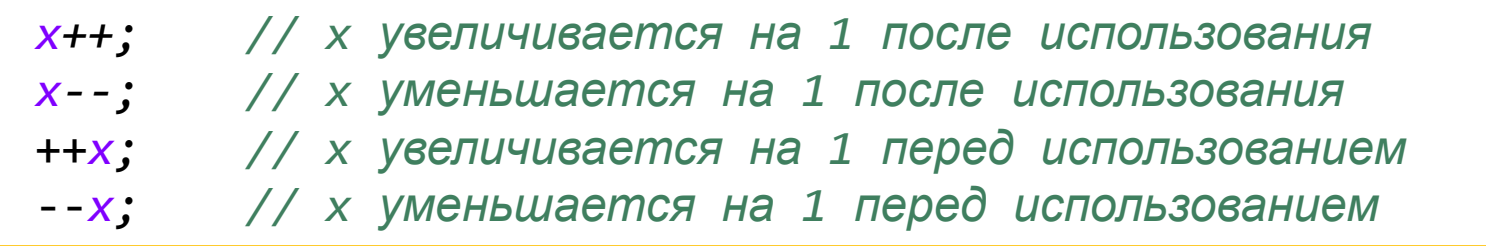

#### Пост- и пред- инкремент

Постинкремент: сначала с переменной производятся все действия, описанные в выражении, после чего её значение увеличивается на 1.

```
void main(void) {
     a = 10;
     b = a++;
     // Сначала в b будет записано значение переменной а,
     // а затем "а" будет увеличена на 1.
    // B результате получится b = 10, a = 11}
```
Прединкремент: перед началом всех действий переменная увеличивается на 1, а затем это увеличенное значение используется в выражении.

```
void main(void) {
     a = 10;
     b = ++a;
     // Сначала "а" будет увеличена на 1,
     // а затем в "b" будет записано значение переменной "а".
    // В результате получится b = 11, a = 11}
```
## Операция деления

При делении одного целого числа на другое результат получается ЦЕЛЫЙ, дробная часть отсекается:

```
void main(void) {
     int a = 5;
     int b = 2;
     int c;
     // Так как переменные "a", "b", "c" - целые (имеют тип int),
     // результат их деления также будет целым, без учёта остатка
     // Таким образом с = 2
     c = a / b;
}
```
#### Управление ходом вычислений

- if else
- switch
- while
- do while
- for
- break
- continue

#### if else

Иногда надо выбрать тот или иной вариант действий в зависимости от некоторых условий: если условие верно, поступать одним способом, а если неверно — другим. Для этого применяют условные операторы. Один из них – «if … else» - имеет следующий вид:

if (выражение) инструкция1 else инструкция2

## if else

Пример использования:

```
void checkCommands(void) {
     // Если пришла команда на выключение,
     // остановить привод, иначе пересчитать напряжение фаз
     if (commandStop == 1) {
         stopDrive();
     } else {
         updateVoltages();
 }
}
```
В общем случае часть «else {…}» может отсутствовать.

В теле оператора «if» или «else» может выполняться одно действие (как в примере выше), а может несколько. Если выполняется только одно действие, то фигурные скобки ставить не нужно, но всё равно рекомендуется.

#### else if

Также можно проверять несколько разных условий при помощи дополнительных блоков «else if (…)». Можно использовать сколько угодно таких проверок. В это случае будут выполнены только те действия, которые находятся внутри блока, условие которого истинно. Если истинны условия сразу в нескольких блоках, то будет выполнен только первый.

```
void main(void) {
     // Если пришла команда на включение, подготовить и
     // запустить привод; иначе, если пришла команда на
     // остановку, остановить привод. Иначе повторно
     // запросить команды
     if (commandStart == 1) {
         clearAllFaults();
         startDrive();
         updateVoltages();
     } else if (commandStop == 1) {
         stopDrive();
         setZeroVoltage();
     } else {
         requestCommands();
     }
}
```
## Критерий истинности условия оператора «if»

Истинным считается любое значение, не равное нулю:

```
if (4)
    doCase1();
else if (100 / 8)
     doCase2();
```
Более привычным условием для оператора считается результат сравнения двух чисел/переменных:

```
// Если скорость двигателя меньше 100 об/мин,
// увеличить скорость; а если больше - уменьшить
if (driveSpeed < 100)
    driveSpeed += 5;
else if (driveSpeed > 100)
    driveSpeed -= 5;
```
## Операции сравнения

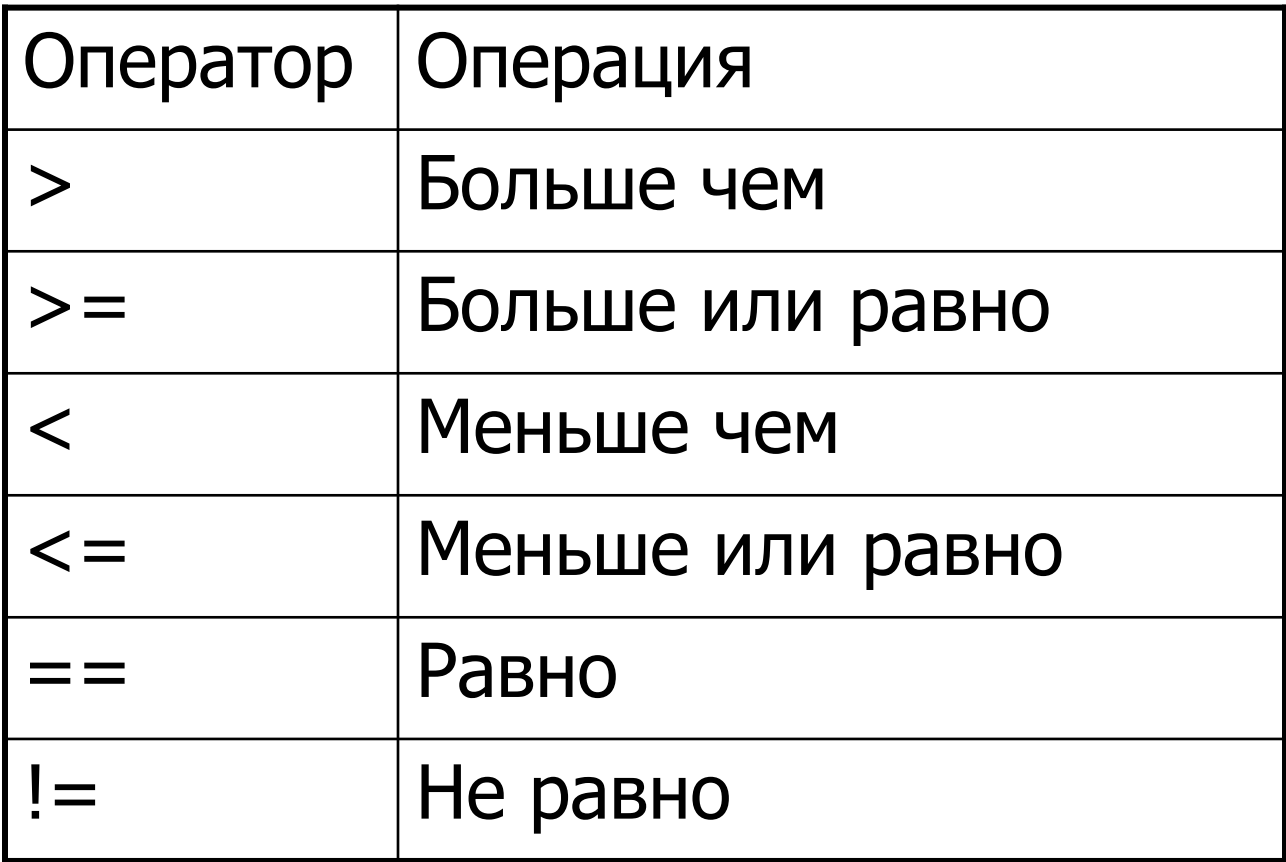

## Логические операции

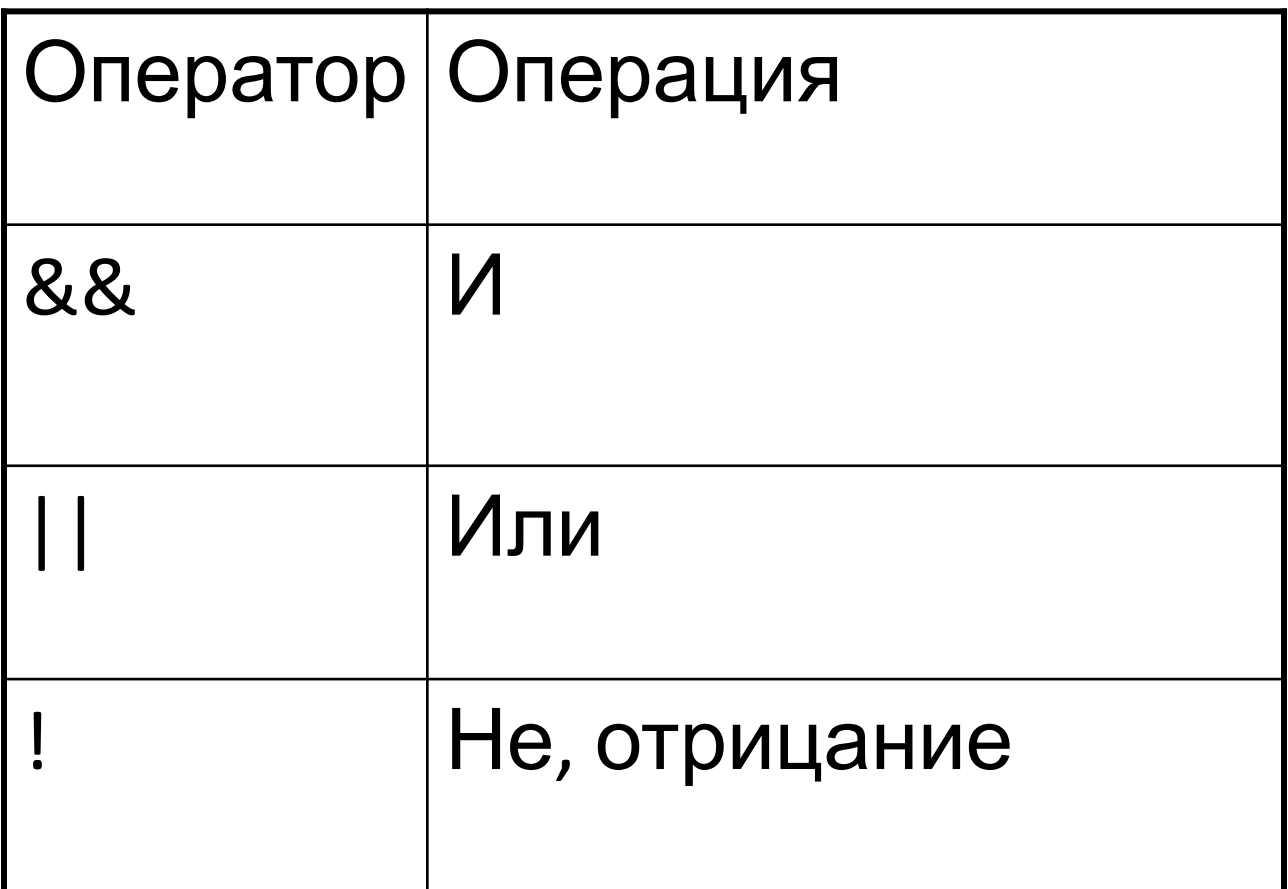

#### Поразрядные логические операции

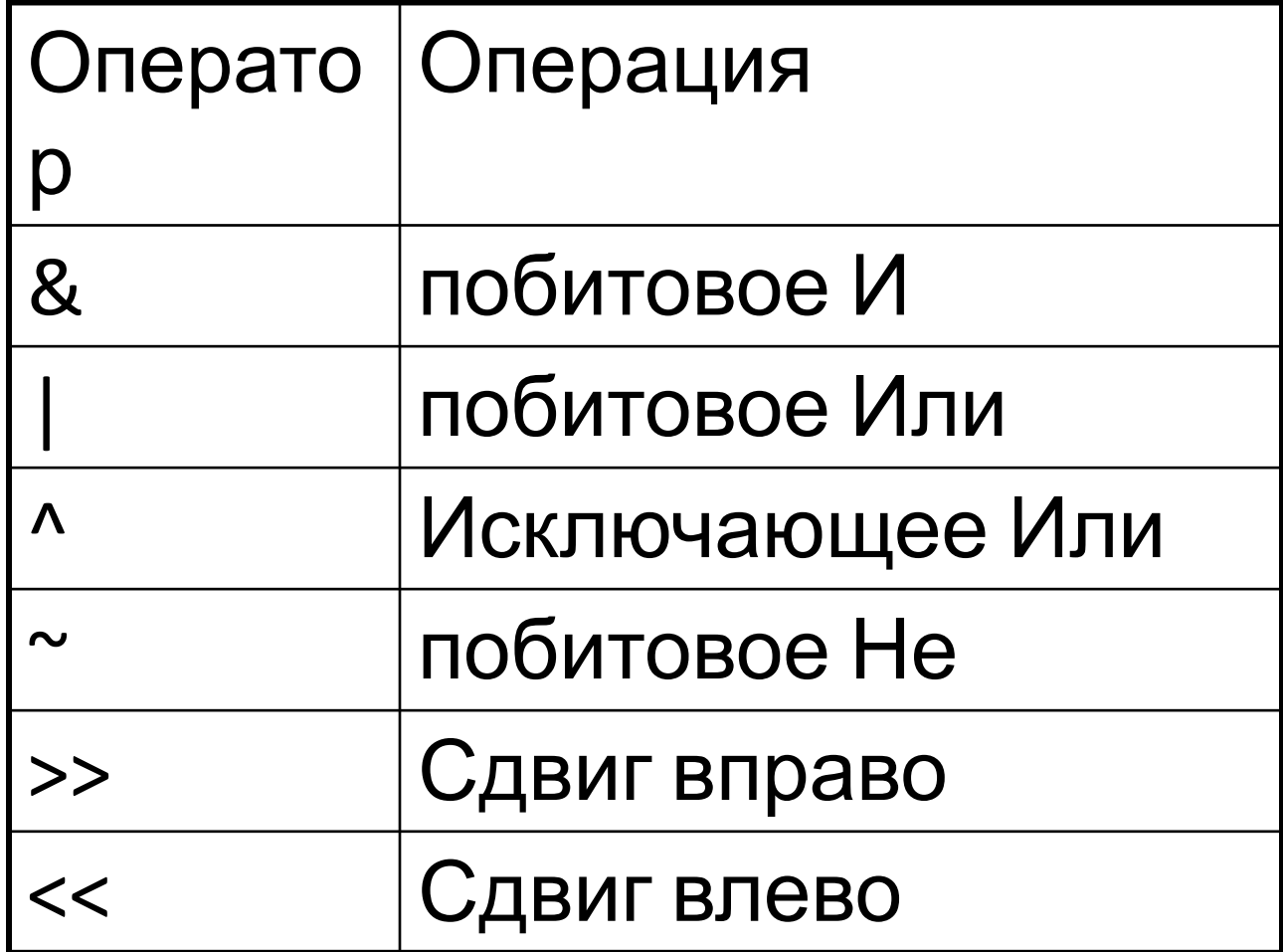

#### Поразрядные логические операции

Следует различать операции «&&» и «&».

Логическое И («&&») даёт результат «истина», когда оба операнда не равны 0, иначе даёт результат «ложь». Результат такой операции, как правило, используется только для условного ветвления программы («если (А && В), то выполнить действие\_1»).

Побитовое И («&») даёт результат операции «И» между соответствующими битами переменных. Используется для различных целей, например для наложения маски:

00101101 10001001 И 00001001

#### Пример использования логических операторов

Операторы «логическое И» и «логическое ИЛИ» используются, когда какое-то действие нужно выполнить в том случае, когда выполняется сразу несколько условий (в случае оператора И) или, наоборот, хотя бы одно из условий (в случае оператора ИЛИ):

```
// Если нет аварий, задание скорости не нулевое
    // и есть команда запуска - запустить привод
    // А если есть авария или команда "стоп" - остановить
    if (faultCounter == 0 && speedReference != 0 && commandStart == 1) {
        startDrive();
     } else if (faultCounter != 0 || commandStop == 1) {
         stopDrive();
 }
```
#### Приоритеты логических операций

Приоритет у «&&» выше чем у «||» и обе они младше операций отношения и равенства.

Выражение вычисляется в порядке приоритетов. Если результат выражения оказывается известен до окончания вычислений, то вычисления прекращаются. Это следует учитывать при программировании.

Операции отношения имеют приоритет перед операциями проверки равенства.

Арифметические операции старше операций отношения:

```
a < b - 1 эквивалентно a < (b - 1)
```
## Цикл while

Цикл «while» имеет следующий формат вызова:

```
while (выражение){
```
инструкции

}

Вычисляется выражение. Если его значение равно «истине», то выполняется инструкция. Этот цикл будет выполняться, пока выражение не станет ложным, после чего вычисления продолжатся с точки сразу за инструкцией.

```
// Вычитывание данных из массива до тех пор, 
// пока он не опустеет
while (bufferEmptyFlag == 0) {
    readDataFromBuffer();
    bufferEmptyFlag = checkBuffer();
}
```
## Цикл do while

Цикл «do while» имеет следующий формат вызова:

do

инструкция

while (выражение)

Выполняется инструкция. Вычисляется выражение. Если его значение равно «истине», то цикл будет выполняться. Отличается от цикла while() тем, что «инструкция» гарантированно будет выполнена хотя бы один раз, даже если «выражение» ложно.

```
// Пока не будет заполнен весь массив,
    // заполнять его случайными числами
    do {
        // Записать в элемент с номером "counter" случайное число
        buffer[counter] = randomNumber();
        // Увеличить счётчик элементов
        counter++;
    } while (counter < bufferSize);
```
## Цикл for

Цикл «for» имеет следующий формат вызова:

```
for (выражение1; выражение2; выражение3){
```

```
инструкция1;
```

```
}
```
**Выражение1** выполняется только один раз, затем проверяется **выражение2**, и если оно истинно, выполняются **инструкции**. После выполнения всех инструкций выполняется **выражение3**. Затем проверяется **выражение2**, и если оно истинно выполняются инструкции и так далее.

Что эквивалентно конструкции:

выражение1;

```
while (выражение2) {
```

```
инструкция1;
```

```
выражение3; }
```
## Цикл for

Цикл «for» обычно используется в тех случаях, когда заранее известно количество итераций. Наиболее часто для работы с массивами. В данном примере объявляется вспомогательная переменная «i», которая используется для перебора элементов массива. В цикле «for» эта переменная вначале обнуляется (**выражение1: I = 0**), затем проверяется условие, что конец массива не достигнут (**выражение2: i < bufferSize),** затем обнуляется элемент массива с номером **i**. После этого переменная **i** инкрементиуется (**выражение3: i++**). Таким образом все элементы массива от 0 до 99 будут обнулены.

```
// Очистить массив элементов
    int i;
    for (i = 0; i < bufferSize; i++) {
        buffer[i] = 0;
 }
```
#### switch и break

Оператор «**switch**» позволяет выполнять те или иные действия, в зависимости от значения переменной. Синтаксис оператора:

```
switch (переменная){
    case значение1:
        инструкция1;
    break;
```

```
case значение2:
    инструкция2;
break;
```

```
case значение3:
    инструкция3;
break;
```
}

## Оператор switch и break

```
// В зависимости от значения переменной driveMode,
 // запустить тот или иной алгоритм управления
 switch (driveMode){
     case 0:
          scalarMode();
     break;
     case 1:
          vectorMode();
     break;
     case 2:
          slowDown();
     break;
     default:
          doNoting();
     break;
 }
```
#### Наша первая программа на Си

```
/* Наша первая программа на языке СИ */
/* Определение и инициализация глобальных переменных
*/
int x = 2;
int y = 7;
/* Основная программа */
void main (void){
     // Определение локальной переменной
     long z;
     // Секция выполнения – бесконечный цикл
     for( ; ; ){
         z = x;
         z = z + y; //Вычисление переменной z
     }
}
```
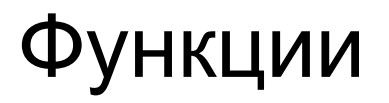

Служат для описания законченного алгоритма. С помощью функций задача разбивается на подзадачи, с целью упрощения отладки и возможности распараллелить процесс написания проекта между программистами.

## Формат функции

#### **тип\_результата** *имя\_функции* (**список\_аргументов**) { тело функции

```
} // Функция возведения переменной в степень
 // Аргументы: x - число, которое нужно возвести
 // pow - требуемая степень
 long power (int x, unsigned int pow) {
      unsigned int i; // Вспомогательная переменная
      long result = x; // Результат
      // Умножаем результат на х столько раз,
      // сколько требуется
      for (i = 1; i < pow; i++){
          result = result * x;
       }
      // Возвращаем результат
      return result;
 }
```
## Вызов функции

Чтобы вызвать функцию, необходимо написать её имя и передать соответствующие аргументы. В примере выше функция называлась «power» и принимала два аргумента. Типы переменных которые передаются в функцию должны соответствовать типам аргументов. Это также касается и результата.

```
void main(void) {
     int varA = 20;
     unsigned int powerA = 8;
     long res;
     // Записать в res число, которое вернёт вернёт функция power
     // В результате получится res = varA в степени powerA
     res = power(varA, powerA);
}
```
# Аргументы функции

Переменные, которые передаются в функцию в качестве аргументов **не меняются** внутри функции, как бы она не была устроена внутри. Когда в функцию передаются переменные, то внутри неё временно **создаются их копии**, и вся работа внутри функции **происходит с копиями**.

```
// Функция умножения числа на 100
int multiple100 (int x) {
     // Чтобы не занимать стек локальными переменными,
     // не будем создавать переменную "result", а изменим
     // само значение аргумента:
     x = x * 100;
     return x;
}
void main(void) {
     int varA = 20;
     int varB;
     // Умножим переменную varA на 100 и запишем результат в varB
     varB = multiple100(varA);
     // В результате этой операции varB = 20000, 
    1/ А значение varA не изменится: varA = 20
}
```
#### Указатели

Си поддерживает низкоуровневое неконтролируемое обращение к памяти с помощью указателей.

int \*px;

Данная строка кода создаст переменную типа указатель.

То есть px хранит в себе адрес, а \*px – содержимое, размещенное по этому адресу.

```
// Объявить переменную varA и указатель, который пока что
// не указывает ни на какую переменную
int varA = 1;
int *pointerVarA;
void main(void) {
     // Записать в указатель "pointerVarA" адрес переменно varA
     // Символ "&" означает "получить адрес"
     pointerVarA = &varA;
}
```
### Операции с указателями

Основные операции над указателями: увеличение (инкремент), уменьшение (декремент) и присваивание. Увеличить или уменьшить указатель можно не только операциями инкремента/декремента, но и сложением с константой.

Важно понимать, что **инкрементирование/декрементирование** указателя меняет его значение так, чтобы он указывал на **следующий/предыдущий** элемент. Таким образом, если указатель *px*  указывает на переменную *x* типа **int**, которая занимает 1 ячейку памяти, то операция «*px*++» увеличит значение указателя на 1. А если бы переменная *x* имела тип **long**, который требует 2 ячейки памяти, то та же операция увеличила бы указатель *px* на 2.

Поэтому тип указателя должен совпадать с типом переменной, на которую он указывает. То есть указатель, который объявлен как «int \*p», не может указывать на переменную, которая объявлена как «long x».

#### Указатели

Также через указатель можно получить значение, которое хранится в той ячейке, на которую он указывает, при помощи оператора « \* »:

```
// Объявить переменные varA, varB и указатель, который пока что
// не указывает ни на какую переменную
int varA = 1, varB;
int *pointer;
void main(void) {
     // Записать в указатель "pointerVarA" адрес переменно varA
     // Символ "&" означает "получить адрес"
     pointer = &varA;
     // Теперь запишем в переменную varB значение, которое хранится
     // в ячейке памяти, на которую указывает pointer:
     varB = *pointer;
     // Так как pointer указывал на переменную varA, то теперь
    1/ varB имеет такое же значение: varB = 1
}
```
#### Указатели - пример

Выполнение программы из предыдущего слайда. Шаг первый: переменная «**varA**» находится по адресу 0x8807, Указатель «**pointer**» пока что указывает на какую-то случайную ячейку

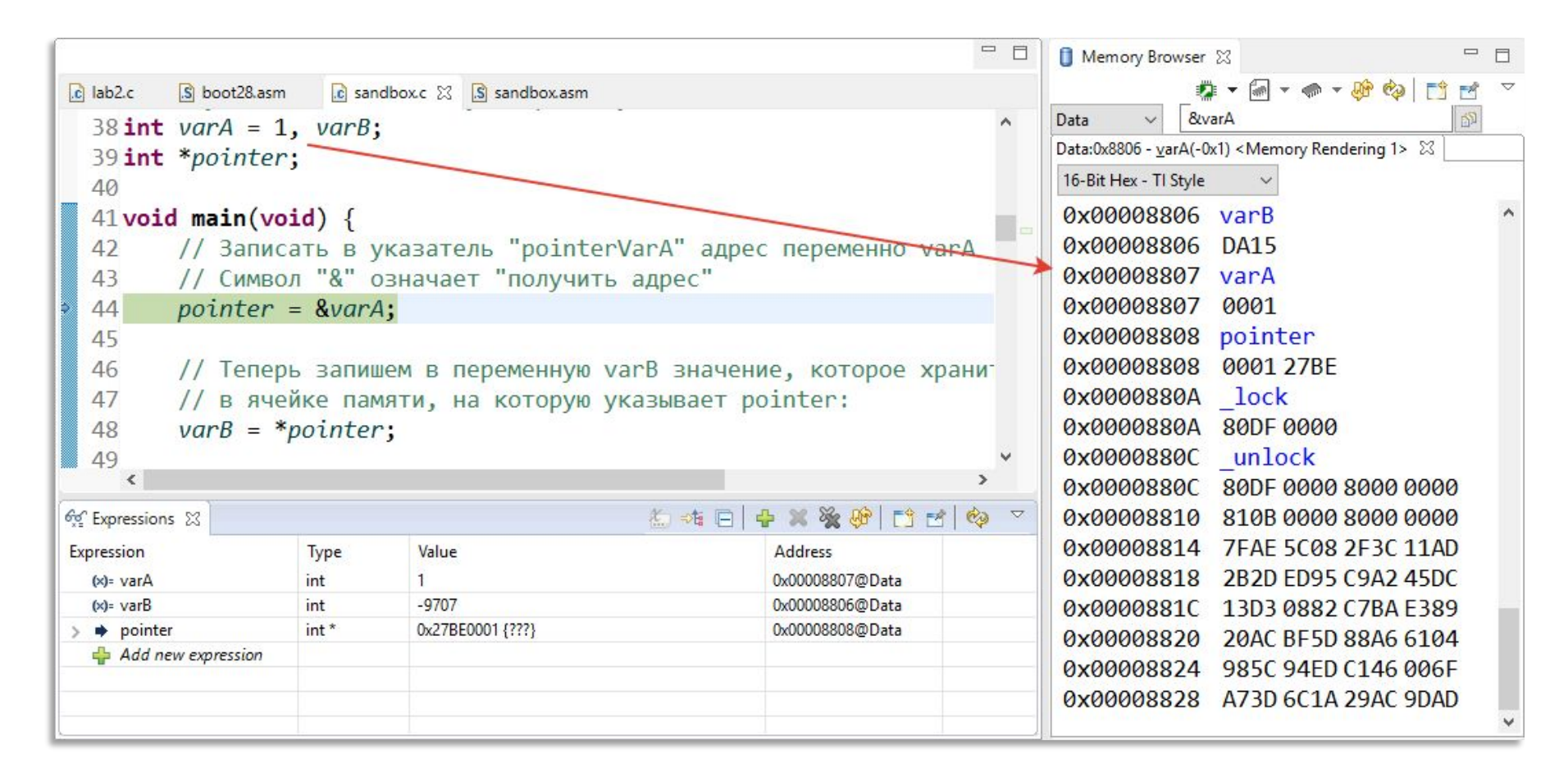

#### Указатели - пример

Шаг второй: в указатель «**pointer**» записан адрес переменной «**varA**»

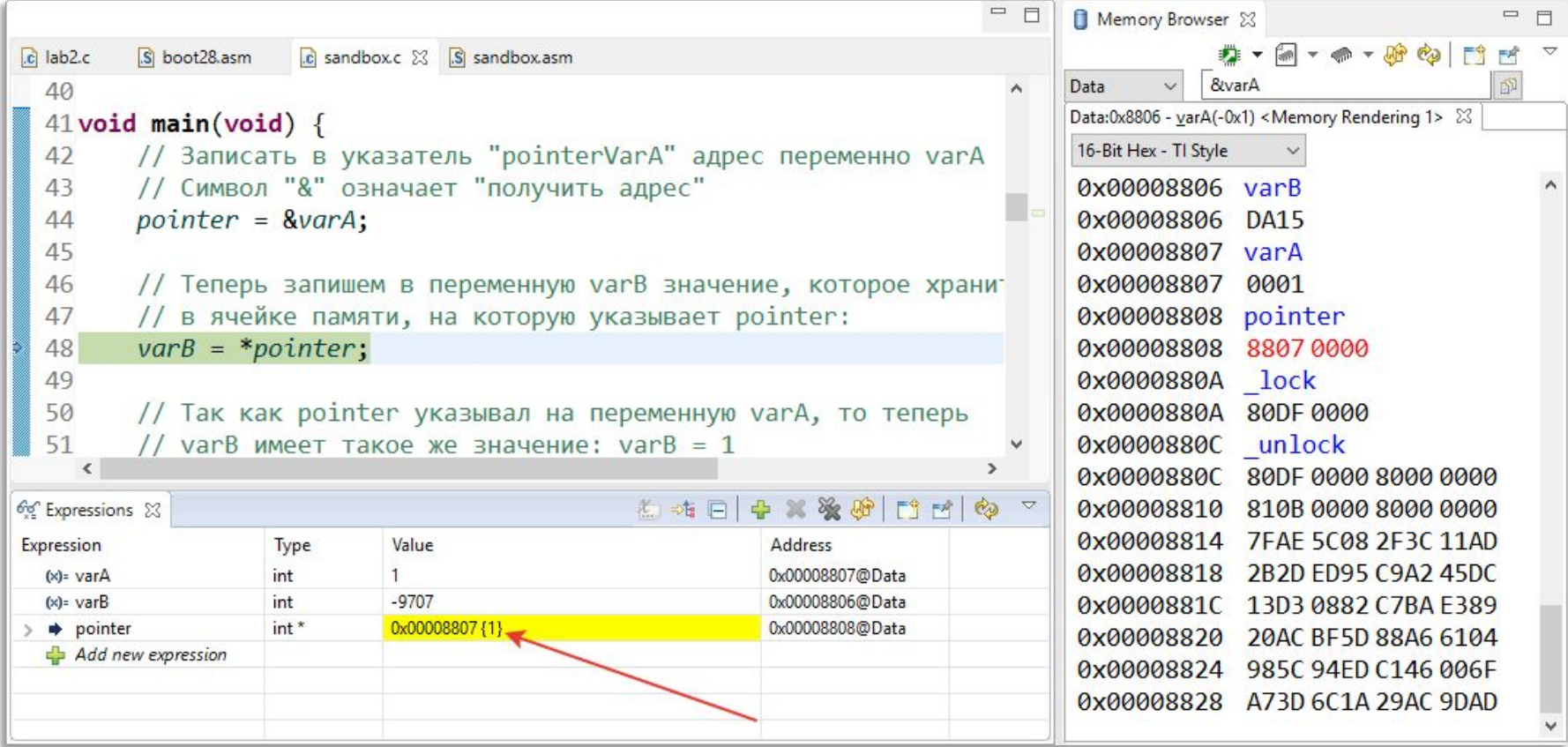

#### Указатели - пример

Шаг третий: в переменную **«varB»** записано значение ячейки памяти, на которую указывал **«pointer».** Т.к. он указывал на переменную **«varA»,** то значение «**varB**» теперь равно значению «**varA**».

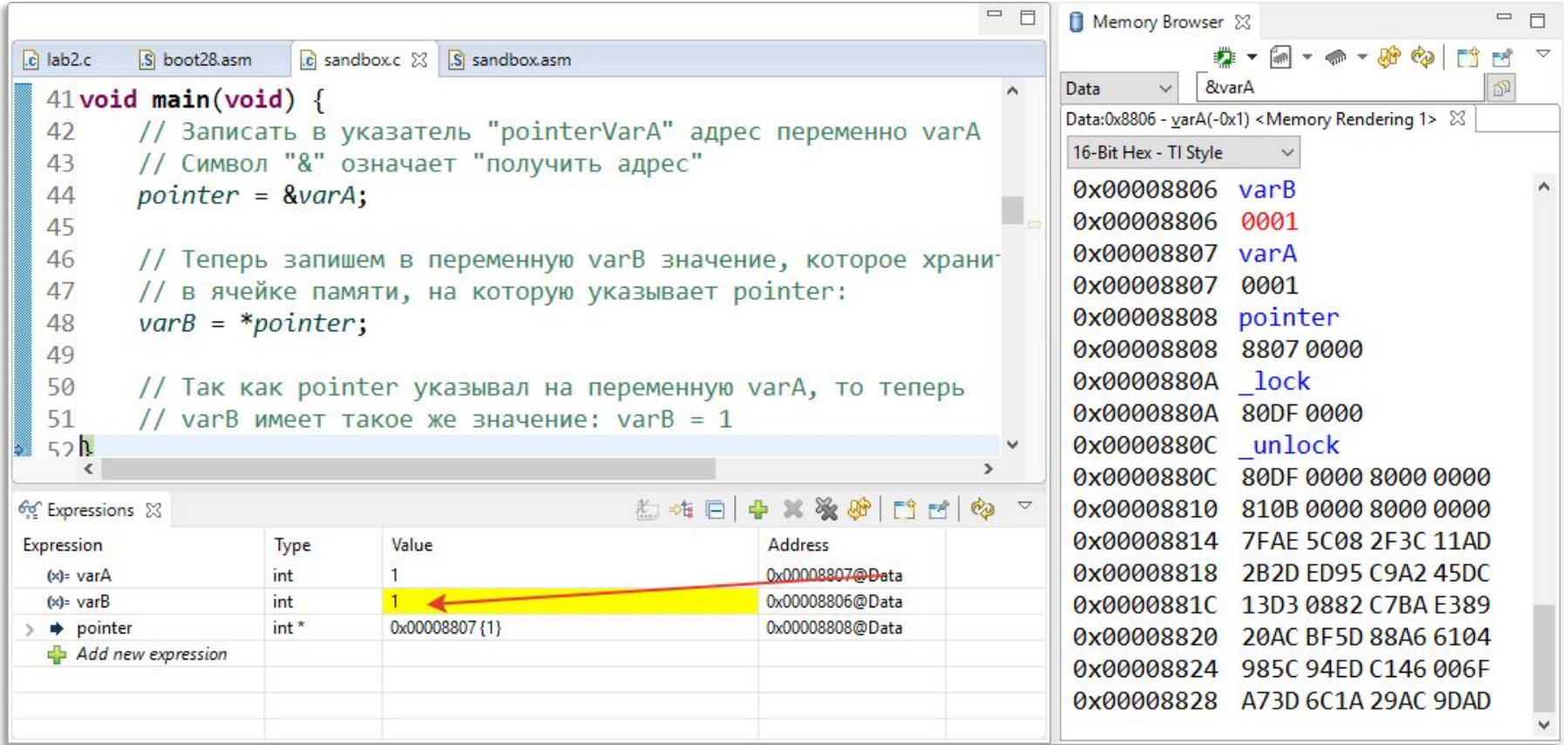

#### Указатели и массивы

Указатели часто используются для перебора массивов

```
int inputBuf[100];
int *input;
int x, y;
void main(){
     // Имя массива является указателем на его первый элемент
     // Следующие две строки идентичны
     input = inputBuf;
     input = &inputBuf[0];
     // В переменную x запишется первый элемент массива,
     // а в y - второй
     x = *input;
     y = *(input + 1);
     x = inputBuf[0];
     y = inputBuf[1];
}
```
### Указатели и структуры

Также может быть создан указатель на *структуру*. В таком случае указатель хранит адрес первого элемента структуры. При обращении к элементам структуры через указатель, используется оператор « -> » вместо « . »

```
struct my_time systime; // Структура
struct my_time *t; // Указатель на структуру
void main (void) {
     // Доступ к элементу структуры через имя экземпляра
     systime.hours = 1;
     // Доступ к элементу структуры через указатель
     t->hours = 1;
}
```
## Указатели и функции

Иногда удобно передавать данные в функцию через указатели. Это удобно, когда необходимо возвращать значения сразу нескольких переменных. Например, если функция должна записать значение в переменную и вернуть какой-то результат своей работы:

```
// Функция чтения значения из регистра
int readValue (long* x){
     // Если буфер пуст, вернуть -1
     // Иначе записать значение и вернуть 0
     if (bufferEmpty == 1) {
         return -1;
     } else {
         *x = ethernetData;
         return 0;
     }
}
```
## Указатели и функции

Если аргументом функции является указатель, то передавать нужно адрес переменной, а не саму переменную.

В этом случае, значение переменной будет изменено (в отличие от случая, когда передаётся сама переменная).

```
void main (void) {
     int result, data;
```
}

 // Вызываем функция, передавая в неё адрес переменной // Если функция была выполнена успешно - обрабатываем данные

```
 result = readValue(&data);
 if (result == 0) {
     processData();
 }
```
#### Определение функций в отдельном файле

При создании проекта разными программистами или фирмами удобно создавать различные функции в разных исходных файлах. Такой подход позволяет получать готовые для компоновки объектные файлы, которые могут распространяться без перекомпиляции и раскрытия исходного кода.

По умолчанию все функции Си являются глобальными. Если происходит вызов глобальной функции, то ее описание через прототип необязательно. Описание требуют только внешние переменные используемого модуля. Для этого создаются заголовочные файлы, содержащие информацию об объектном файле библиотеки.

## Квалификатор extern

Используется при модульном программировании extern volatile int x;

……………………………………………………… volatile int  $x=7$ ;

Этот квалификатор означает, что в одном из файлов **определена** переменная « x ».

Если при объявлении выделяется память под переменную, то процесс называется определением. *Использование extern приводит к объявлению, но не к определению*. Оно просто говорит компилятору, что определение происходит где-то в другом месте программы.

При описании переменной с этим квалификатором, *под неё не выделяется места в памяти*, но компилятор знает тип этой переменной и как правильно совершать с ней различные действия.

#### Заголовочные файлы .h

Файл.h должен содержать полную информацию по используемому модулю.

Хотя это и необязательно, но принято описывать прототипы функций модуля, чтобы программист, пользующийся модулем знал названия включенных в него функций и формат вызова каждой из них.

Будучи включенным в программу, заголовочный файл должен описывать все, что может потребоваться программисту для обращения к функциям модуля и переменным как ко внутренним функциям проекта.

## Подключаемые файлы

Директива #include включает указанный файл в текущую позицию компилируемого файла. Имя файла заключается либо в «" "», либо в  $\langle \langle \langle \rangle \rangle \rangle$ .

Имя файла может содержать полный или частичный путь к файлу или не содержать пути.

#include <stdio.h>

#include "main.h"

```
#include "C:\...\main.h"
```
Фактически эта директива заменяется на содержимое включаемого файла.

Модуль должен производить суммирование двух целых чисел. Входными и выходными переменными являются переменные модуля.

```
// Файл "functions.c"
// Функция умножения
// В качестве аргументов принимает два числа типа int
// возвращает число типа long
long mult (int a, int b) {
     return a * b;
}
// Функция деления
// В качестве аргументов принимает два числа типа int
// возвращает число типа long
long div (int a, int b) {
     return a / b;
}
```

```
Заголовочный файл:
```

```
/* Заголовочный файл, в котором
  * описан интерфейс функций
  */
#ifndef FUNCTIONS_H_
#define FUNCTIONS_H_
long mult (int, int);
long div (int, int);
#endif /* FUNCTIONS_H_ */
```
Основная программа, использующая модуль:

}

```
/* Пример модульного подхода к программированию */
/* Подключение заголовочного файла, в котором описаны интерфейсы функций
*/
#include "functions.h"
/* Объявление переменных */
int x = 1; // The pemennas muna "int"
int y; // Переменная типа "int"
long z; // Переменная типа "long"
/* Главная функция. Содержит вызов двух других функций,
 * описанных в заголовочном файле "headers.h" */void main(void) {
    long q;
    y = 3;
    z = mult(x, y);
    q = div(x, y);
```
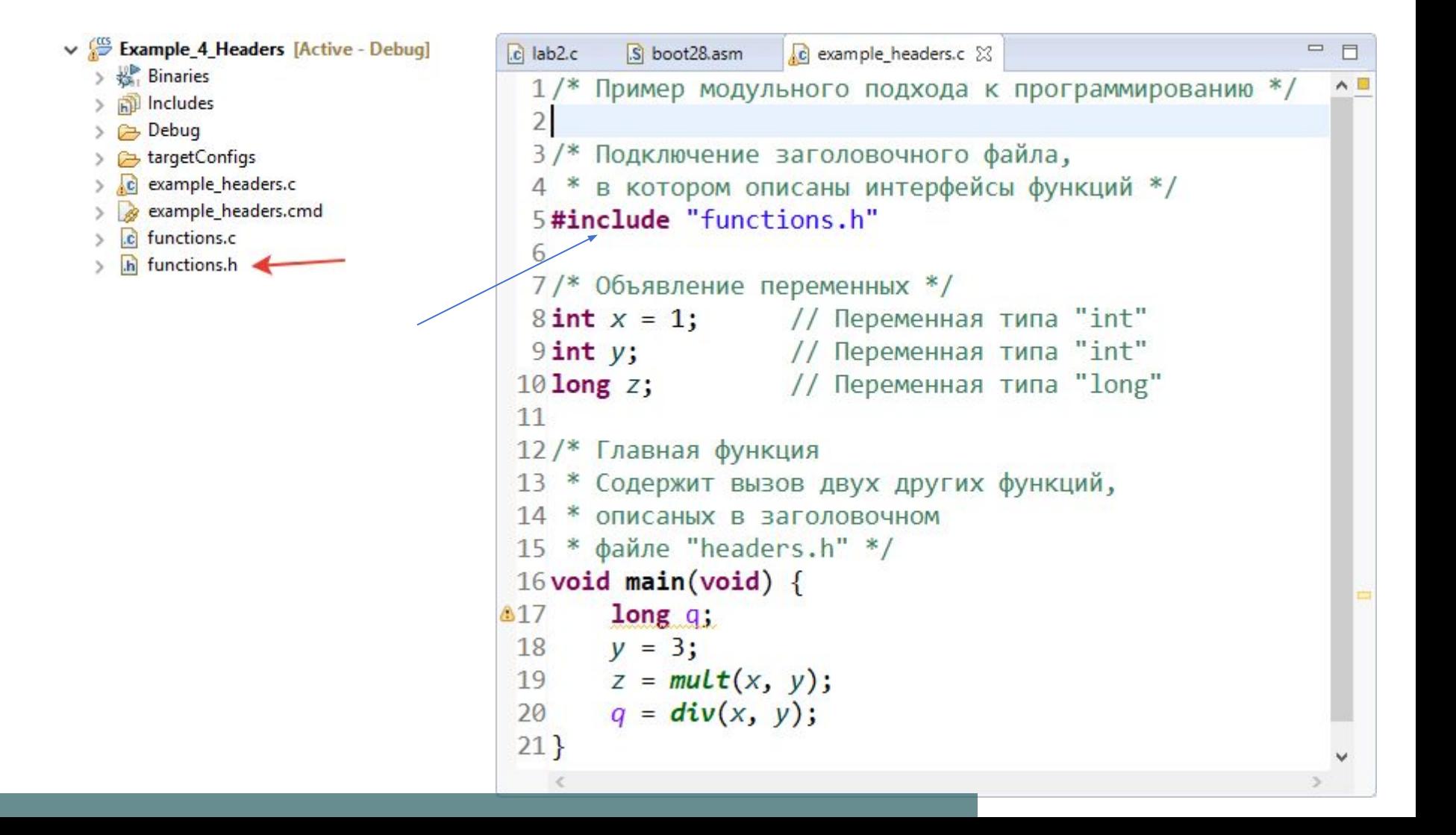

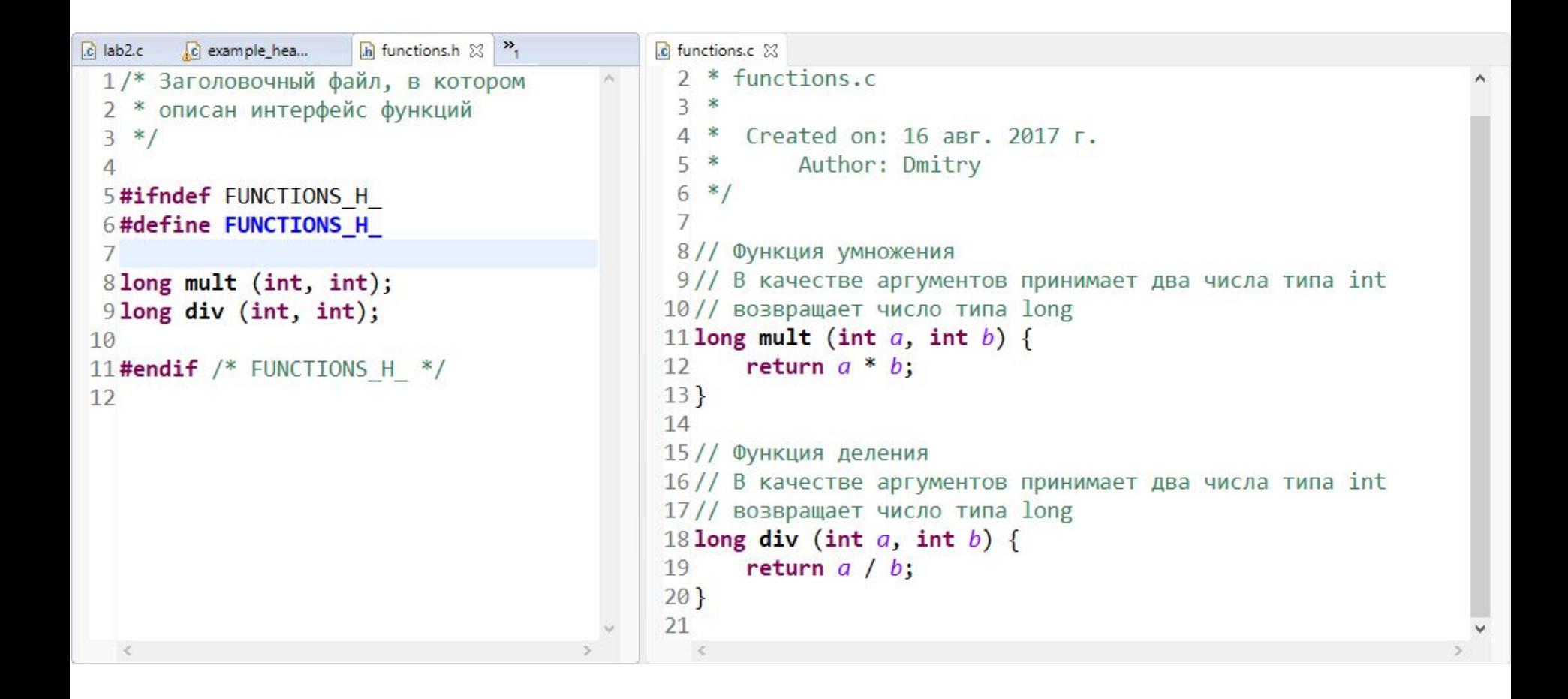

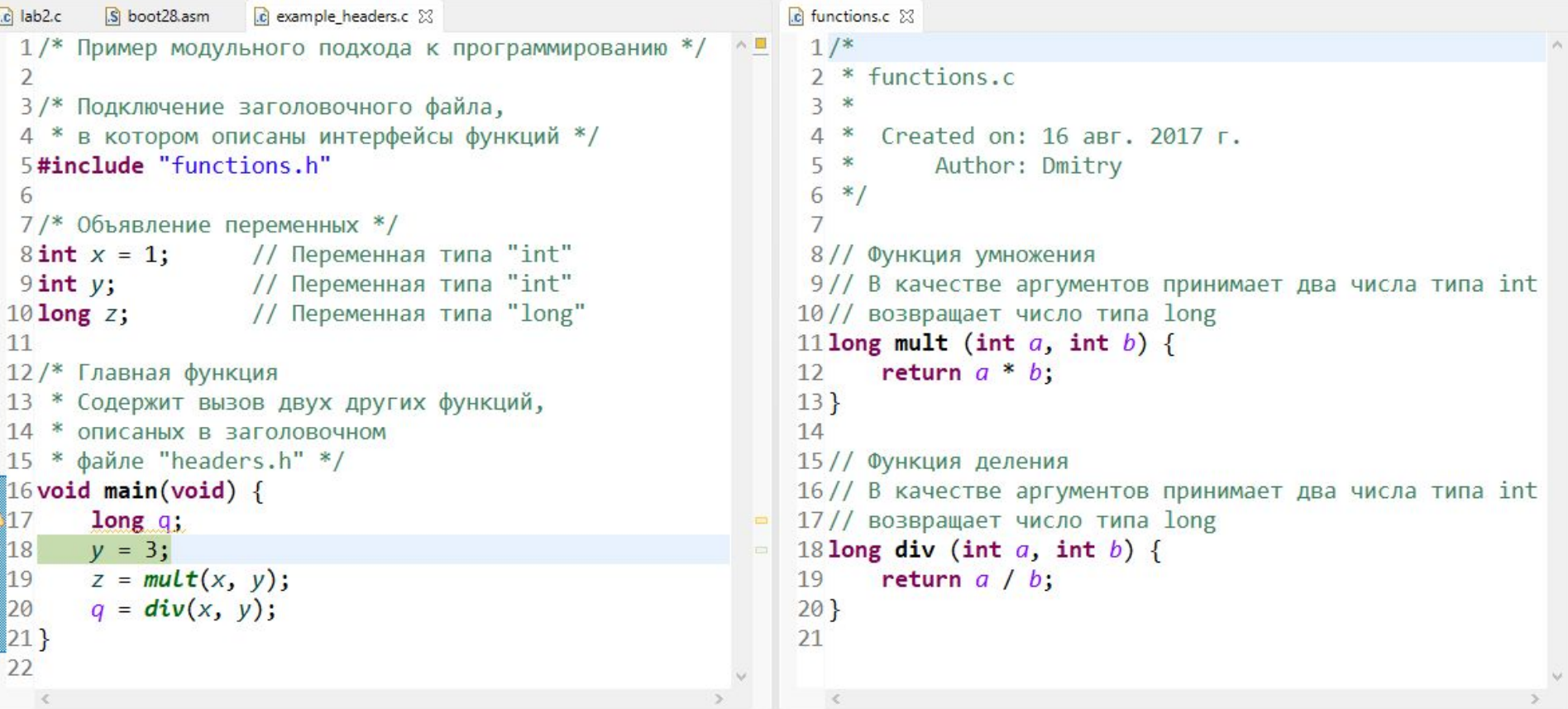

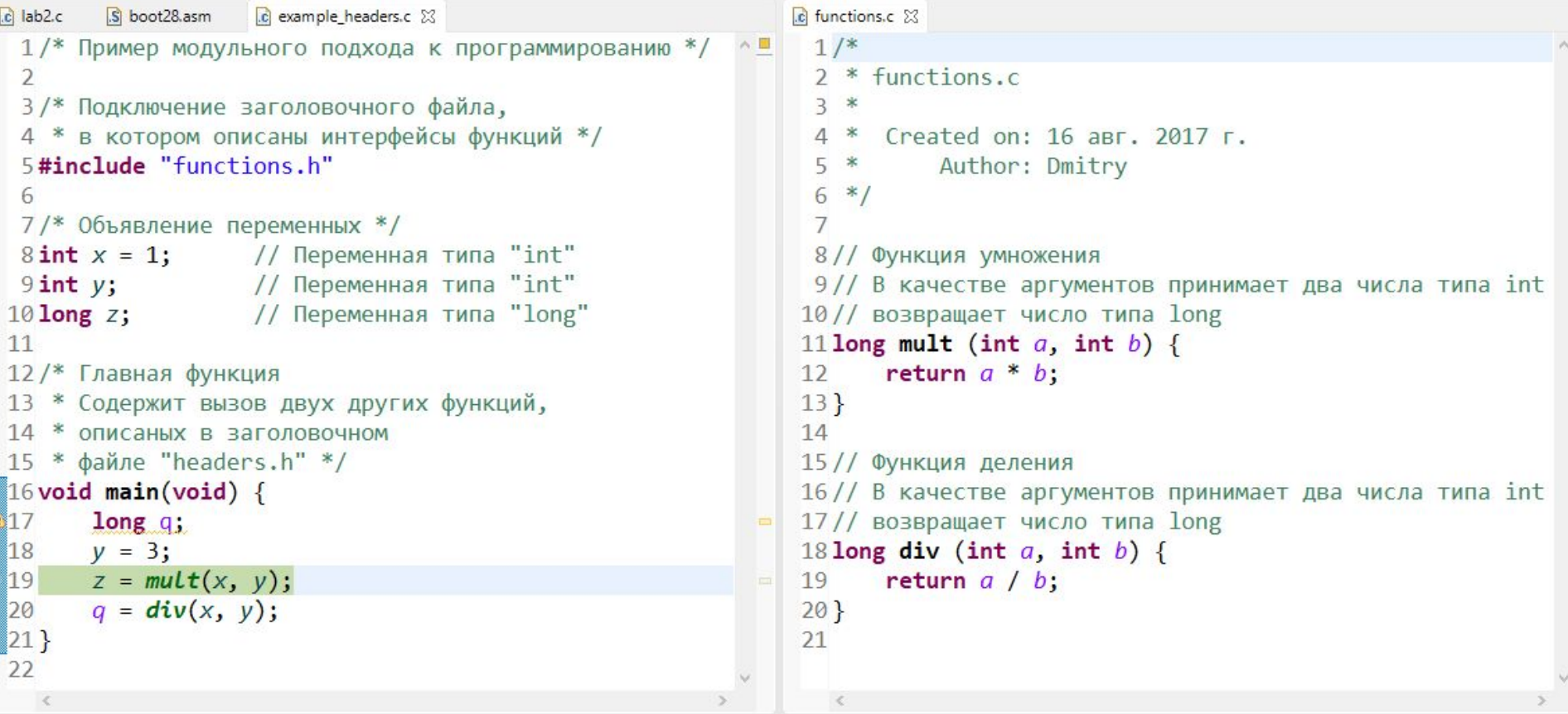

```
\overline{c} lab2.c
        S boot28.asm
                   c example headers.c 23
                                                              c functions.c 23
 1/* Пример модульного подхода к программированию */
                                                               1/\wedge2 * functions.c
 \overline{2}3/* Подключение заголовочного файла,
                                                               3 *4 * в котором описаны интерфейсы функций */
                                                                    Created on: 16 abr. 2017 r.
                                                               4 *5#include "functions.h"
                                                               5 *Author: Dmitry
                                                               6 *16
 7/* Объявление переменных */
                                                               \overline{7}8int x = 1; // Переменная типа "int"
                                                               8// Функция умножения
 9 int y;
                  // Переменная типа "int"
                                                              9// В качестве аргументов принимает два числа типа int
10 long z;
                  // Переменная типа "long"
                                                              10// возвращает число типа long
                                                              11 long mult (int a, int b) {
11
12/* Главная функция
                                                                     return a * b;
                                                              12
13 * Содержит вызов двух других функций,
                                                              13}
14 * описаных в заголовочном
                                                              14
15 * файле "headers.h" */
                                                              15// Функция деления
16 void main (void) {
                                                              16// В качестве аргументов принимает два числа типа int
                                                              17// возвращает число типа long
17long q;
                                                              18 long div (int a, int b) {
18<sup>1</sup>V = 3;
19z = mult(x, y);return a / b;
                                                              19
20
      q = \text{div}(x, y);20}
|21|2122
```

```
\overline{c} lab2.c
        S boot28.asm
                    c example headers.c 23
                                                               \mathbb{R} functions.c 231/* Пример модульного подхода к программированию */
                                                                1/\wedge\overline{\phantom{a}}2 * functions.c3/* Подключение заголовочного файла,
                                                                3 *4 * в котором описаны интерфейсы функций */
                                                                    Created on: 16 abr. 2017 r.
                                                                4 *5#include "functions.h"
                                                                          Author: Dmitry
                                                                5 *6 *16
 7/* Объявление переменных */
                                                                \overline{7}8// Функция умножения
 8int x = 1; // Переменная типа "int"
 9 int y;
                  // Переменная типа "int"
                                                                9// В качестве аргументов принимает два числа типа int
                  // Переменная типа "long"
10long z;
                                                               10// возвращает число типа long
                                                               11 long mult (int a, int b) {
1112/* Главная функция
                                                                      return a * b;
                                                               12
13 * Содержит вызов двух других функций,
                                                               13}
14 * описаных в заголовочном
                                                               14
15 * файле "headers.h" */
                                                               15// Функция деления
16 void main(void) {
                                                               16// В качестве аргументов принимает два числа типа int
                                                               17// возвращает число типа long
317longa;
18
       V = 3;
                                                               18 long div (int a, int b) {
                                                                      return a / b;
19
      z = mult(x, y);19
       q = div(x, y);|20|20}
|21 \}21
22
```
#### Пример заголовочного файла

```
/* ========================================================================
File name: CLARKE.H (IQ version)
Originator: Digital Control Systems Group 
            Texas Instruments
Description: 
Header file containing constants, data type definitions, and function prototypes for the 
CLARKE
History:
05-15-2002 Release Rev 1.0 */ */
typedef struct { _iq as; /* Input: phase-a stator variable */
    _iq bs; /* Input: phase-b stator variable */
   iq ds; \frac{1}{2} /* Output: stationary d-axis stator variable \frac{1}{2}\mu qs; \mu /* Output: stationary q-axis stator variable \mu void (*calc)(); /* Pointer to calculation function */
    } CLARKE; 
typedef CLARKE *CLARKE_handle;
/*------------ Default initalizer for the CLARKE object. ---*/ 
#define CLARKE_DEFAULTS { 0, 0, 0, 0, (void (*)(long))clarke_calc }
/*----------- Prototypes for the functions in CLARKE.C ---*/
void clarke_calc(CLARKE_handle);
```
# Включаемые функции

Когда вызывается включаемая функция, то ее код вставляется непосредственно в то место программы, где она вызывается.

Преимущества включаемых функций:

- Экономия времени на операциях вызова и возврата из функции
- Включенная функция может оптимизироваться компилятором совместно с окружающим ее кодом

#### **Типы включаемых функций:**

Встроенные операторы (встроенные операторы всегда включаемые (+, -, \*,  $($ ...))

Автоматическое включение

Управляемое включение при определении функции

# Включаемые функции

Включение функций осуществляется ключевым словом **inline**

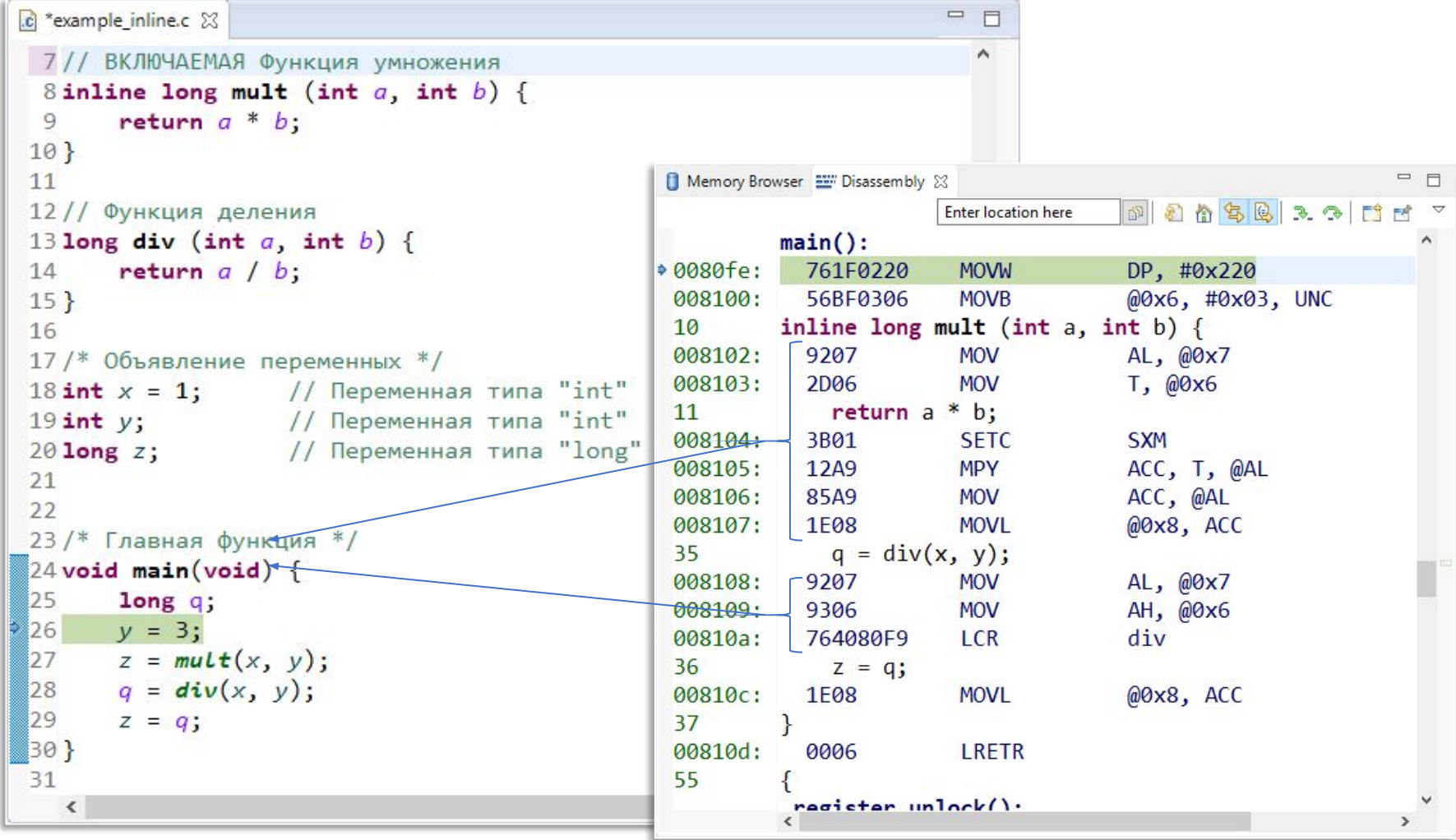

# Директива #define

Директива #define является одной из директив препроцессора. Она позволяет создать макроопределение, которое можно использовать в коде программы.

Перед компиляцией исходного файла выполняется препроцессинг, который обрабатывает директивы (#define, #include, #pragma и другие). Во время препроцессинга все встречающиеся макроопределения в коде будут заменены на соответствующие значения.

```
// Определить число Пи
#define PI 3.1416
void main (void) {
   // Задать радиус и рассчитать площадь круга
     float radius = 4;
     float square = radius * radius * PI;
}
```
## Директива #define

Важно понимать, что макроопределение это не переменная. С помощью этой директивы можно определять не только константы, а любые конструкции. Потому что фактически препроцессор просто заменит имена макроопределений на их значения. В примере ниже слово «condition» будет заменено на набор условий:

```
// Макроопределение сложного условия
#define condition (forceRun == 1) || \
                     ((startCommand > 0) & 8 & (enableRun == 1) \ \n && (faults == 0))
void main (void) {
     // Проверить условие запуска двигателя:
     // либо есть команда принудительного запуска (forceRun),
     // Либо есть команда обычного запуска, при этом нет аварий
     // и работа разрешена
     if (condition)
         startDrive();
}
```
# Директива #define

Исходный файл:

```
#define condition (startCommand == 1)
void main (void) {
     if (condition)
         startDrive();
}
```
После препроцессинга:

```
void main (void) {
     if ((startCommand == 1))
         startDrive();
}
```
#### Методы условной компиляции. #ifdef и #ifndef

Метод условной компиляции состоит в использовании директив *#ifdef* и *#ifndef*, что соответственно означает «если определено» и «если не определено». Стандартный вид *#ifdef* следующий:

*#ifdef имя\_макроса последовательность операторов #endif*

Если имя макроса определено ранее в операторе *#define*, то последовательность операторов, стоящих между *#ifdef* и *#endif*, будет компилироваться.

Стандартный вид *#ifndef* следующий:

*#ifndef имя\_макроса последовательность операторов #endif*

Если имя макроса не определено ранее в операторе *#define*, то последовательность операторов, стоящих между *#ifndef* и *#endif*, будет компилироваться.

## Методы условной компиляции.

```
280
    //#define PWM TEST
281
282
283 //! Нормирование входных величин.
284 //!Учитывает компенсацию напрЯжениЯ при изменении Ud,
285 //!выполнЯет вписывание вектора в окружность, если требуетсЯ, и
286 //!выполнЯет смену базиса, относительно которого идет нормировка.
287 //! \memberof TVectPWM
288<sup>0</sup> void PWM NORM INPUT (TPWM 6 12* p) {
289
290
         p->UalfaNorm = p->UalfaRef;
291
         p->UbetaNorm = p->UbetaRef;
292
293
    #ifdef PWM TEST
294
295
         //находим амплитуду (без учета ограничения)
296
         p->U mag = IQmag(p->UalfaNorm, p->UbetaNorm);
297
298
        p-\nu dCorTmp = IQdiv(IQ(1.0)),299
                  ( IQ(1.0) + IQmpy ((adc. Udc meas - IQ(1.0)) , p->UdCompK)))300
       //учет пульсаций напряжениЯ на Ud
301
       if (p->UdCompEnable & 1) { //oH BKJEPHER?
302
             p->UalfaNorm = IQmpy(p->UalfaNorm, p->UdCorTmp); //изменим пропорционально коэфф-ту коррекции
303
             p->UbetaNorm = IQmpy(p->UbetaNorm, p->UdCorTmp); //и это тоже
304
         \mathcal{F}305
     #endif
        //вписывание заданной амплитуды напрЯжениЯ в окружность, вписываемую в шестиугольник базывых векторов
306
         //когда U lim=1.0, это и есть такаЯ окружность. Бывает, что мы хотим вписывать в шестиугольник. Тогда про
307
         if (p->U lim > IQ(1.0 / 0.866)) //но нет смысла задирать выше максимально-реализ. напряжения (больше ба:
308
             n-5II 1im = TQ(1, 0 / 0.866):
309
```
# Методы условной компиляции.

ZOU

```
281 #define PWM TEST
282
2830 //! Нормирование входных величин.
284 //!Учитывает компенсацию напрЯжениЯ при изменении Ud,
285 //!выполнЯет вписывание вектора в окружность, если требуетсЯ, и
286 //!выполнЯет смену базиса, относительно которого идет нормировка.
287 //! \memberof TVectPWM
288<sup>0</sup> void PWM NORM INPUT (TPWM 6 12* p) {
289
290
        p->UalfaNorm = p->UalfaRef;
291
       p->UbetaNorm = p->UbetaRef;
292
293
294 #ifdef PWM TEST
        //находим амплитуду (без учета ограничения)
295
        p->U mag = IQmag(p->UalfaNorm, p->UbetaNorm);
296
297
298
        p-\frac{1}{d}Corrmp = IQdiv(IQ(1.0)),(IQ(1.0)+ IQmpy((adc.Udc meas- IQ(1.0)), p->UdCompK)));
299
        //учет пульсаций напрЯжениЯ на Ud
300
301
         if (p->UdCompEnable & 1) { //он включен?
             p->UalfaNorm = IQmpy(p->UalfaNorm, p->UdCorTmp); //изменим пропорционально коэфф-ту коррекции
302
             p->UbetaNorm = IQmpy(p->UbetaNorm, p->UdCorTmp); //w sTO TOXE
303
304
         B.
305 #endif
306
         //вписывание заданной амплитуды напрЯжениЯ в окружность, вписываемую в шестиугольник базывых векторов
2071/m<sub>on</sub>mn II 1/m-1 0 nm<sub>on</sub>
```
❑ Оптимизация «–o0». Оптимизация уровня регистров.

- Располагает переменные непосредственно в регистры
- Осуществляет оптимизацию циклов программы
- Удаляет неиспользованный программой код
- Упрощает арифметические выражения и выходную отчетность
- Вставляет в программу напрямую текст функций объявленных «inline»

Используется если ваш модуль имеет функции, которые вызываются из других модулей и глобальные переменные, которые изменяются в других модулях.

❑ Оптимизация «–o1». Выполняет те же действия, что при оптимизации «-о0», и дополнительно:

- осуществляет прямое присвоение локальных констант;
- удаляет неиспользованные присвоения переменных;
- исключает локальные повторяющиеся выражения;

Оптимизация используется если Ваш модуль не имеет функций, которые вызываются другими модулями, но имеет глобальные переменные, которые изменяются в других модулях.

❑ Оптимизация «–o2». Выполняет те же действия, что и при оптимизации «-о1», и дополнительно:

- осуществляет улучшенную оптимизацию циклов;
- удаляет глобальные повторяющиеся подвыражения;
- исключает глобальные повторяющиеся присвоения;

Оптимизатор использует «–o2» по умолчанию, даже если вы не указали уровень оптимизации. Оптимизация используется если ваш модуль не имеет функций, которые вызываются другими модулями или глобальных переменных, которые изменяются в других модулях

❑ Оптимизация «–o3». Выполняет те же действия, что и при оптимизации «-о2», и дополнительно:

- удаляет все функции, которые не вызываются;
- упрощает функции результат вычислений (присваивается return) которой не используется программой;
- напрямую без вызова вставляет небольшие функции указанные директивой «inline»
- перегруппирует описание функции, так чтобы атрибуты, вызываемой функции,

Исходная программа:

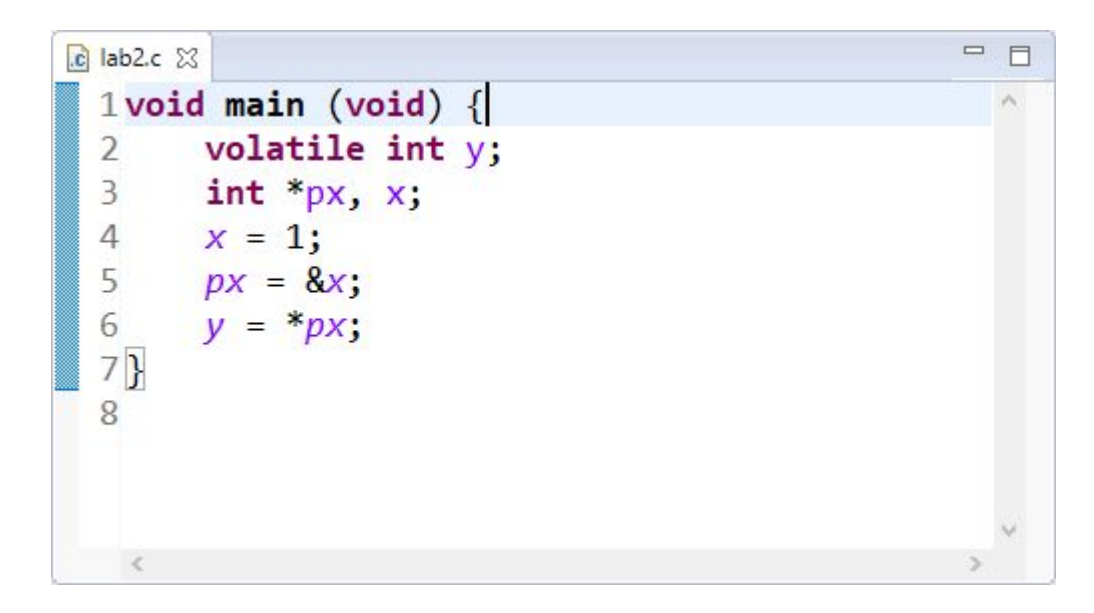

#### Без оптимизации

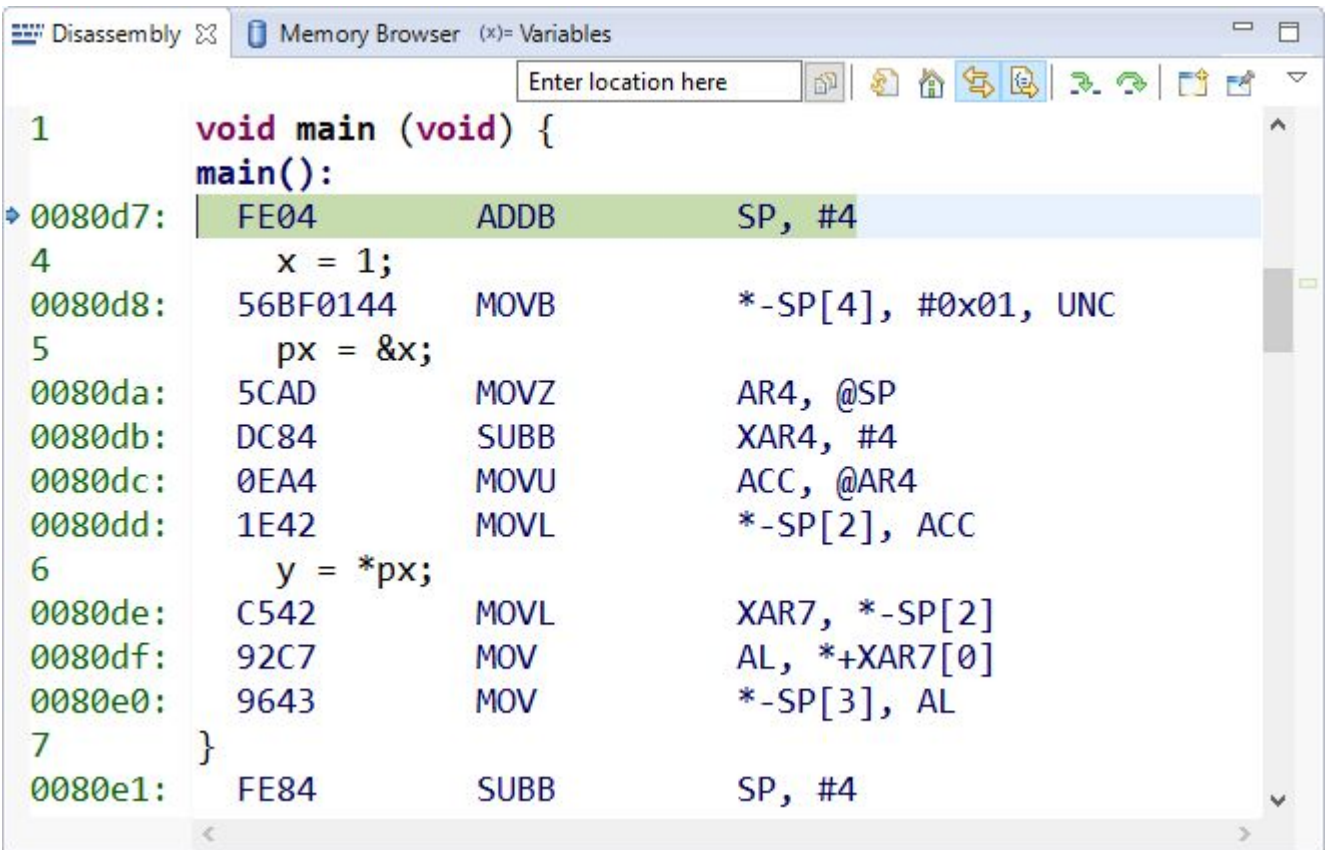

#### Первый уровень оптимизации (-o0)

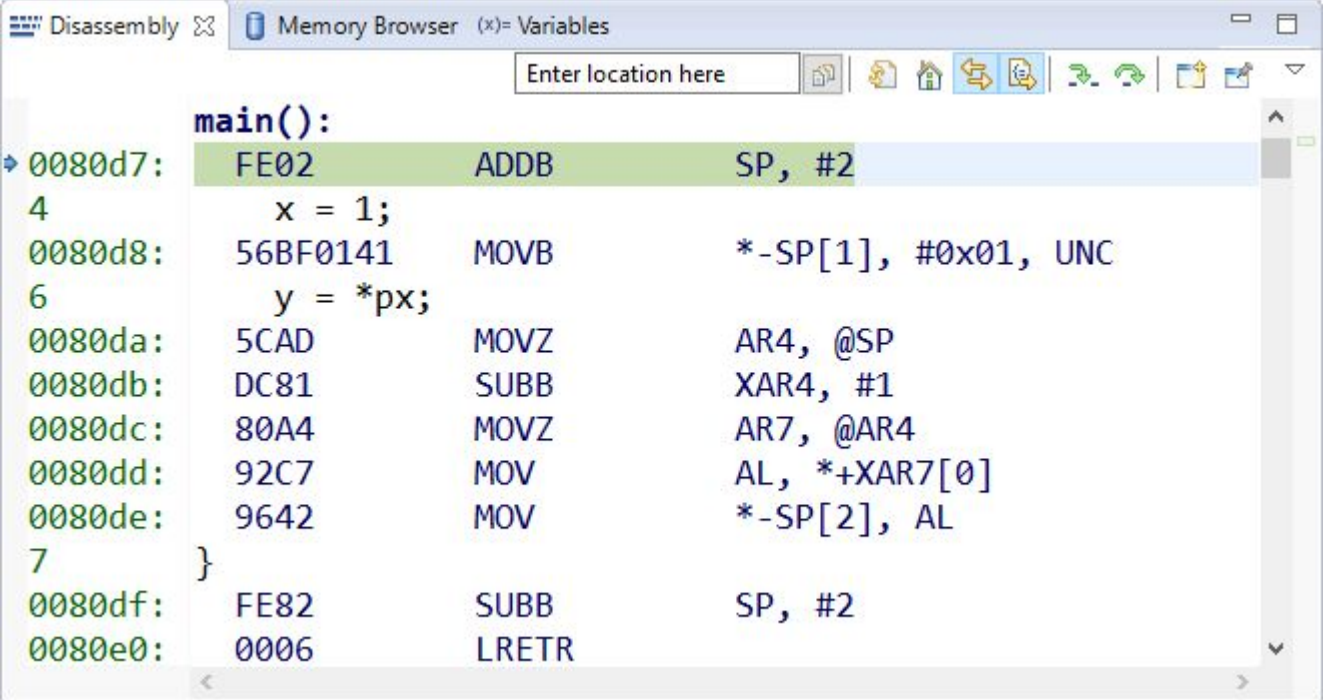

#### Второй уровень оптимизации (-о1)

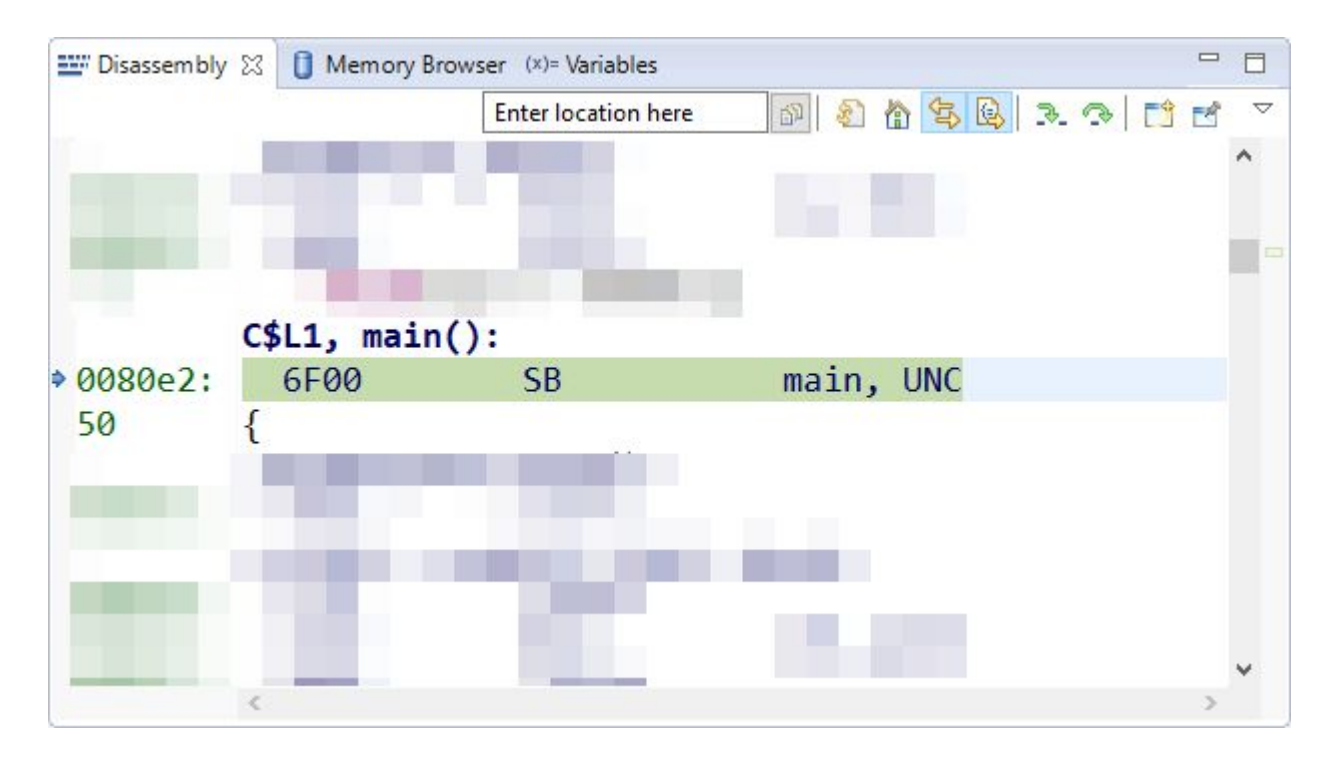

Компилятору очевидно, что &x != 0x00FF всегда

## Опасность оптимизации

Многие периферийные регистры изменяются не программным путём. Их состояние зависит от состояния дискретных входов и выходов микроконтроллера. Компилятор видит, что переменная, отвечающая за периферию, не изменяется ни в одном месте программы, и может исключить её обработку.

Пример, когда возможна такая ситуация (состояние дискретного входа GPIO10 зависит от уровня сигнала на соответствующей ножке микроконтроллера):

```
41// Проверка защиты привода
42 void checkProtection (void) {
      // Проверить наличие сигнала аварии на входе микроконтроллера
43
44
   // Если сигнал есть - вызвать функцию остановки привода
      if (GpioG1DataRegs.GPADAT.bit.GPIO10 == 1) {
45
          stop Drive();
46
      \mathbf{R}47
48 }
```
Использование ключевого слова "volatile" защищает чтение и запись переменной от оптимизации

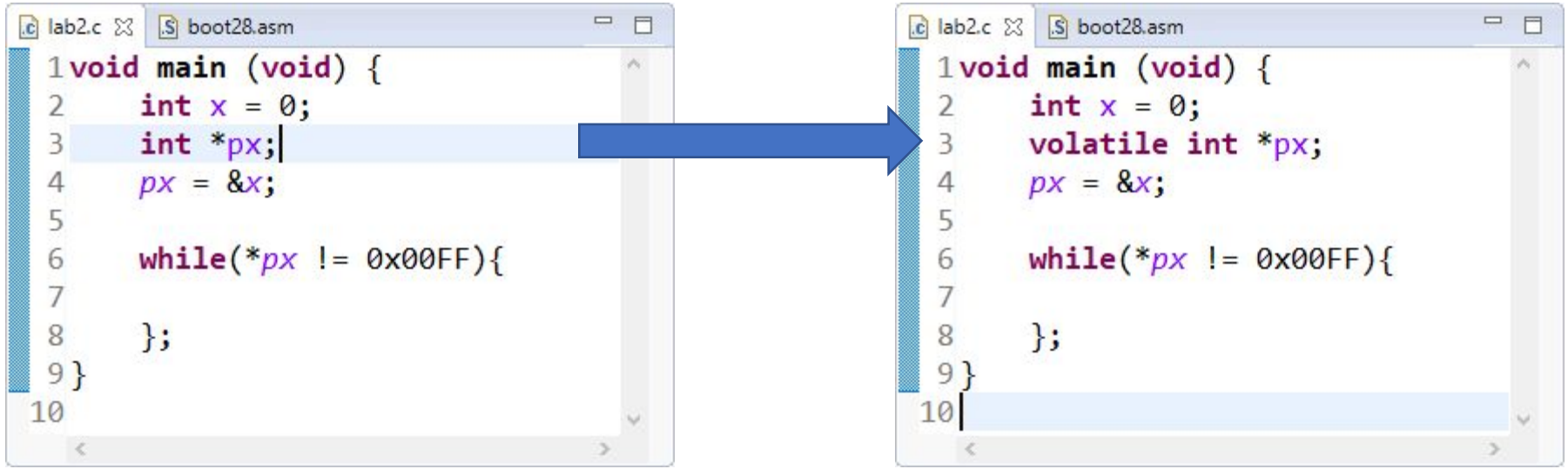

#### Второй уровень оптимизации с использованием "volatile"

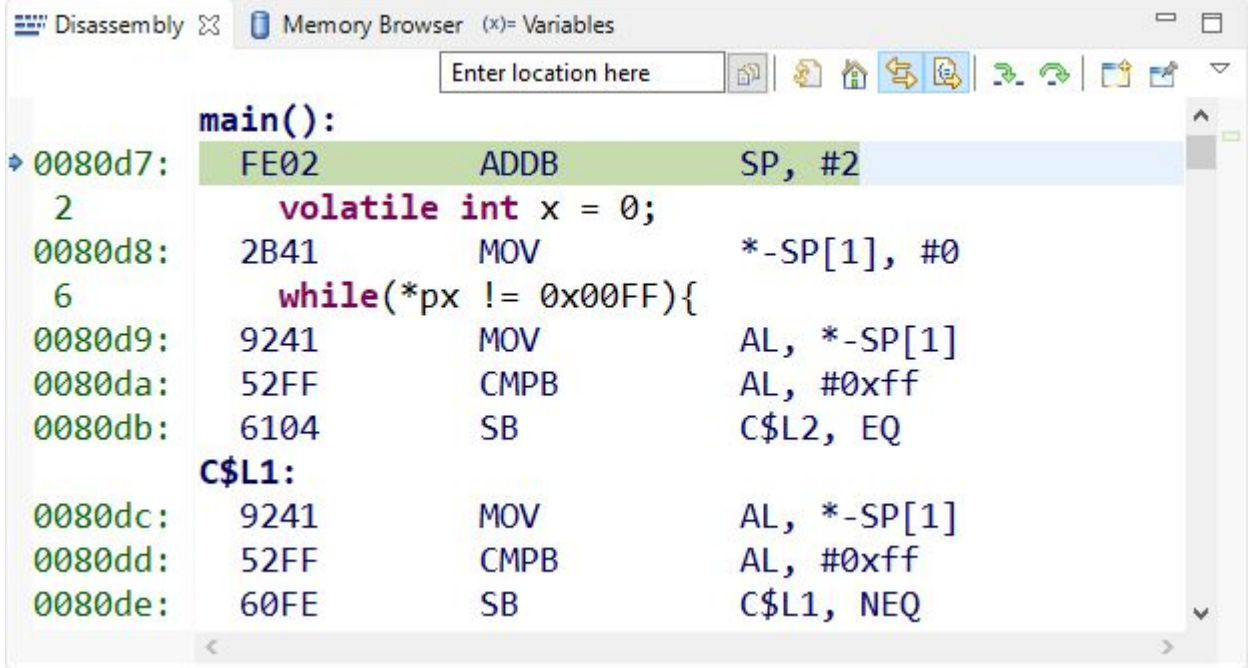

### Оптимизация переменных

#### Использование статических переменных.

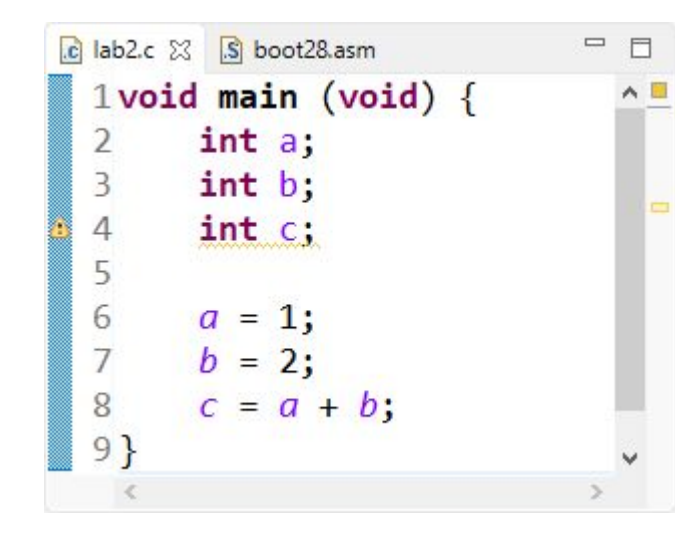

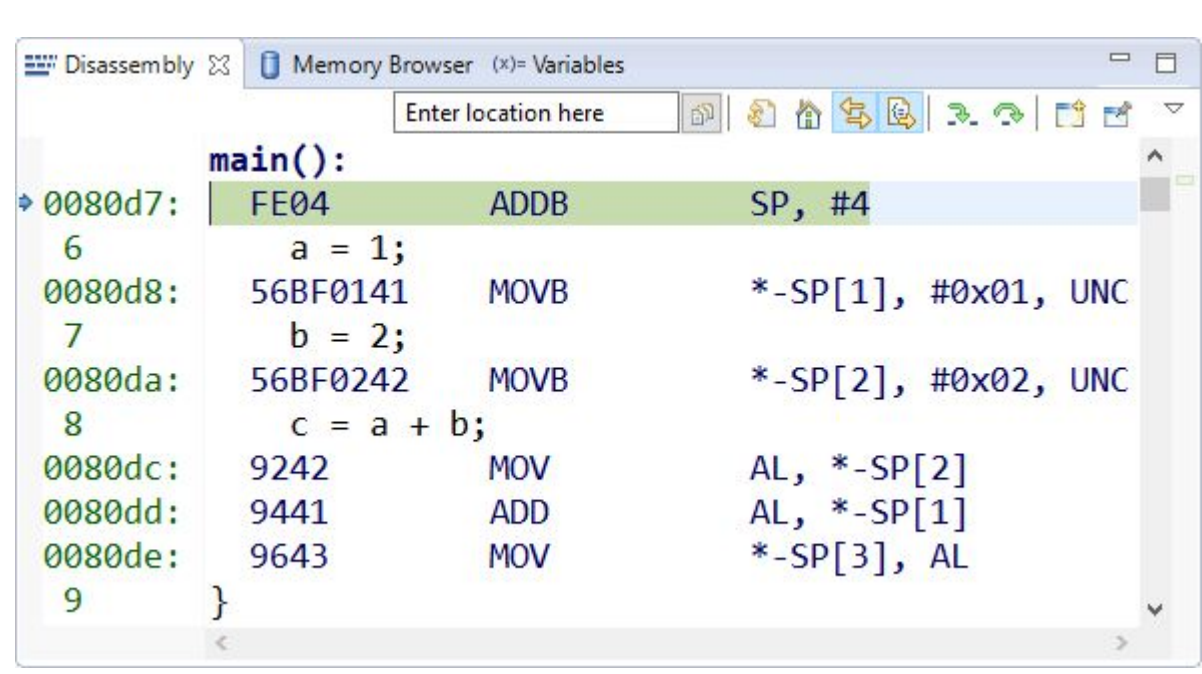

### Оптимизация переменных

#### Использование статических переменных.

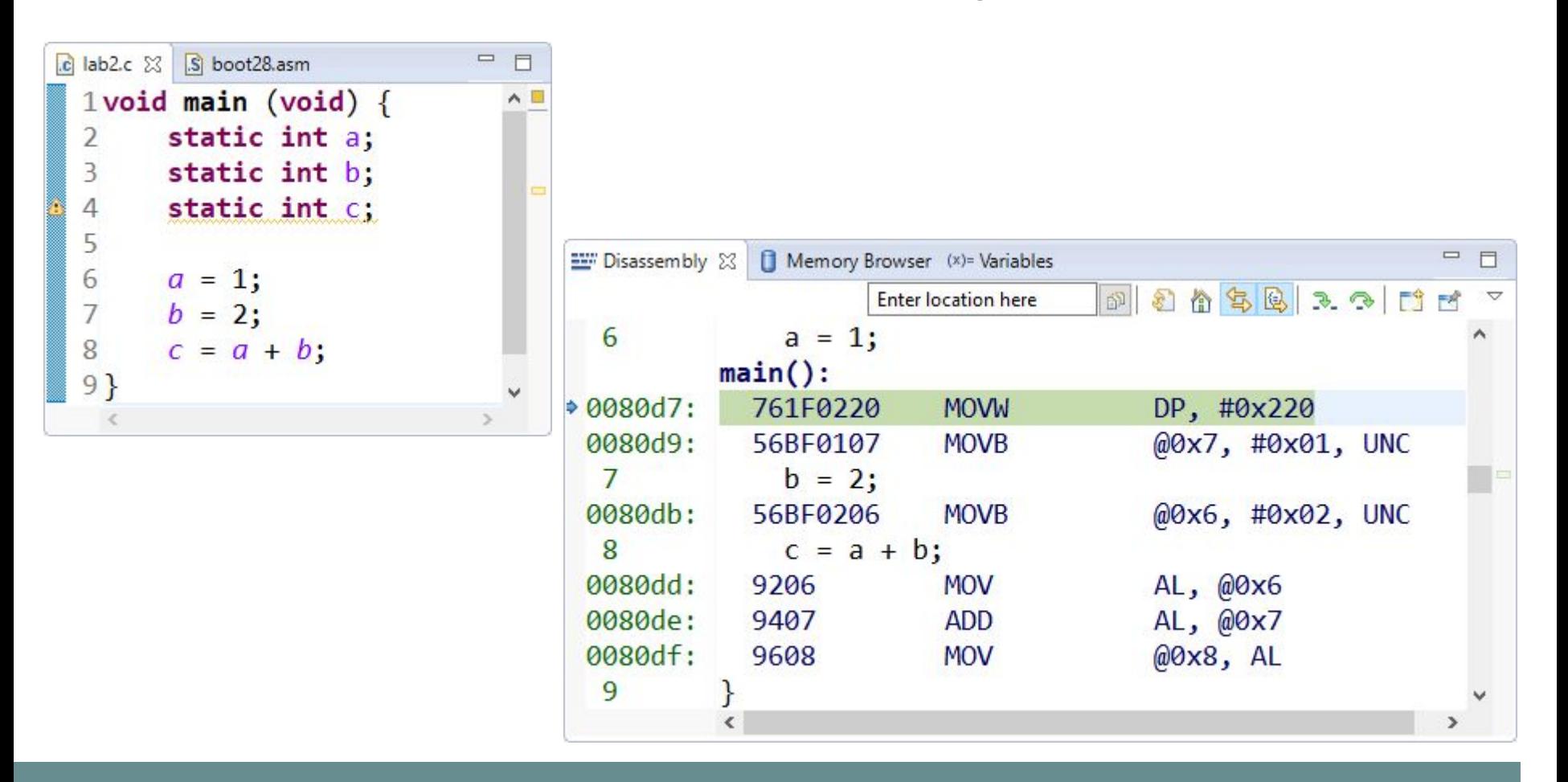

### Оптимизация переменных

Статические переменные:

- не создаются при входе и не удаляются при выходе из функции (экономия процессорного времени)
- не расходуют пространство в стеке
- требуют больше памяти

#### Спасибо за внимание